### **ЮЖНО-УРАЛЬСКИЙ ГОСУДАРСТВЕННЫЙ УНИВЕРСИТЕТ**

УТВЕРЖДАЮ: Заведующий выпускающей кафедрой

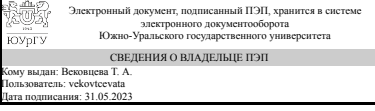

Т. А. Вековцева

### **РАБОЧАЯ ПРОГРАММА**

**дисциплины** 1.Ф.П0.02 Компьютерные технологии **для направления** 54.03.01 Дизайн **уровень** Бакалавриат **профиль подготовки** Графический дизайн **форма обучения** очная **кафедра-разработчик** Технология и дизайн

Рабочая программа составлена в соответствии с ФГОС ВО по направлению подготовки 54.03.01 Дизайн, утверждённым приказом Минобрнауки от 13.08.2020 № 1015

Зав.кафедрой разработчика, к.искусствоведения, доц.

Разработчик программы, к.искусствоведения, доц., заведующий кафедрой

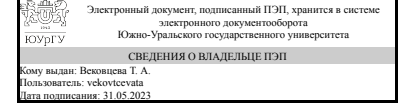

Электронный документ, подписанный ПЭП, хранится в системе электронного документооборота Южно-Уральского государственного университета СВЕДЕНИЯ О ВЛАДЕЛЬЦЕ ПЭП Кому выдан: Вековцева Т. А. Пользователь: vekovtcevata Дата подписания: 31.05.2023

Т. А. Вековцева

Т. А. Вековцева

### **1. Цели и задачи дисциплины**

Цели освоения дисциплины заключаются в подготовке студентов к профессиональному исполнению дизайнерских разработок, презентаций курсовых и дипломных работ по основному предмету. Дать возможность студентам представить свою работу с помощью двухмерной графики, трёхмерной графики, редакторов видео и аудио файлов. Системное рассмотрение компьютерной графики с точки зрения возможности применения программных средств в дизайне. Задачи освоения дисциплины – освоить технические средства, программное, методическое и инструментальное обеспечение компьютерной графики; научиться выполнять плоские графические изображения, коллажи и иллюстрации в векторных и растровых программах Adobe Illustrator и Adobe Photoshop. Создавать анимированные презентационные ролики в Adobe Animate. Выполнять объёмные графические изображения и видеоряд в программе Autodesk 3ds Max. Создание печатной продукции в программе для профессиональной вёрстки в Adobe InDesign. Видеомонтаж и анимация векторной и растровой графики в программах Adobe After Effects.

### **Краткое содержание дисциплины**

Дисциплина компьютерные технологии изучается со второго по седьмой семестр. Дисциплина содержит следующие разделы: Графический редактор Adobe Illustrator, Многофункциональный графический редактор Adobe Photoshop, Adobe InDesign вёрстка буклетов, газет, журналов, создание интерактивных книг. 3ds Max - основы трехмерной компьютерной графики и анимации, моделирование и анимация персонажей в Autodesk 3ds max, Adobe Animate - разработка мультимедийных презентаций, Adobe After Effects - создание аудио, видеомонтажа и анимации.

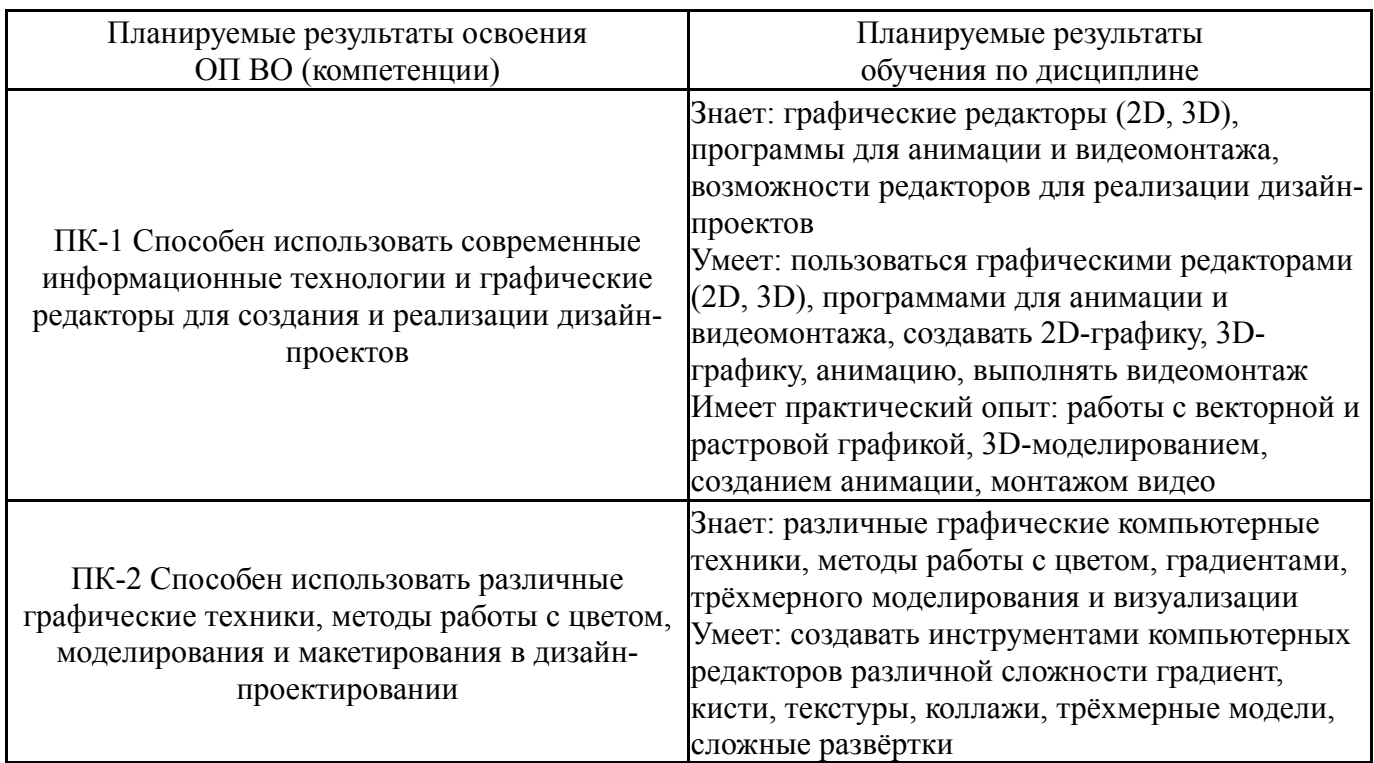

### **2. Компетенции обучающегося, формируемые в результате освоения дисциплины**

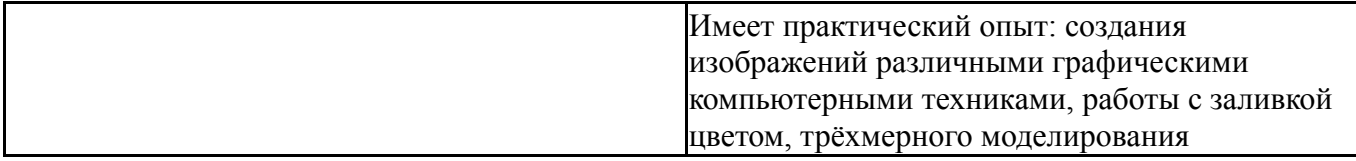

### **3. Место дисциплины в структуре ОП ВО**

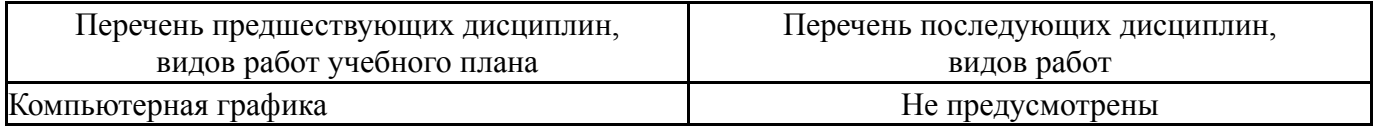

Требования к «входным» знаниям, умениям, навыкам студента, необходимым при освоении данной дисциплины и приобретенным в результате освоения предшествующих дисциплин:

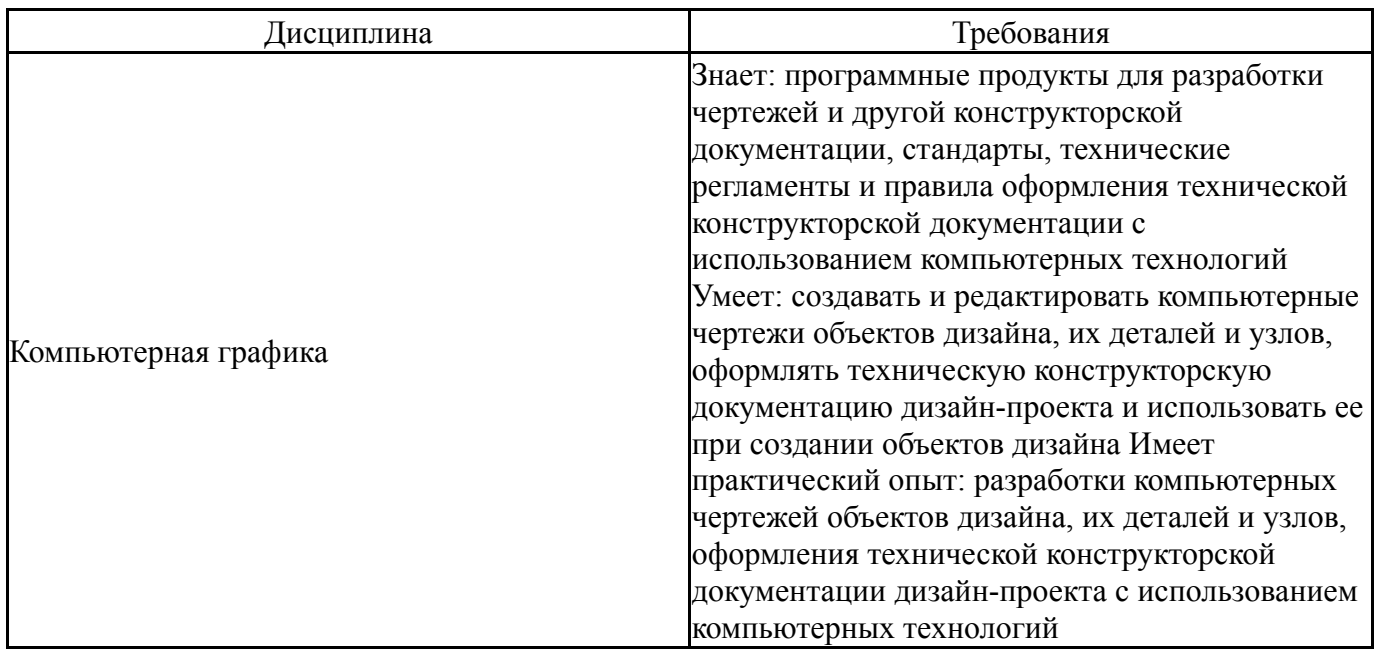

### **4. Объём и виды учебной работы**

Общая трудоемкость дисциплины составляет 12 з.е., 432 ч., 195,75 ч. контактной работы

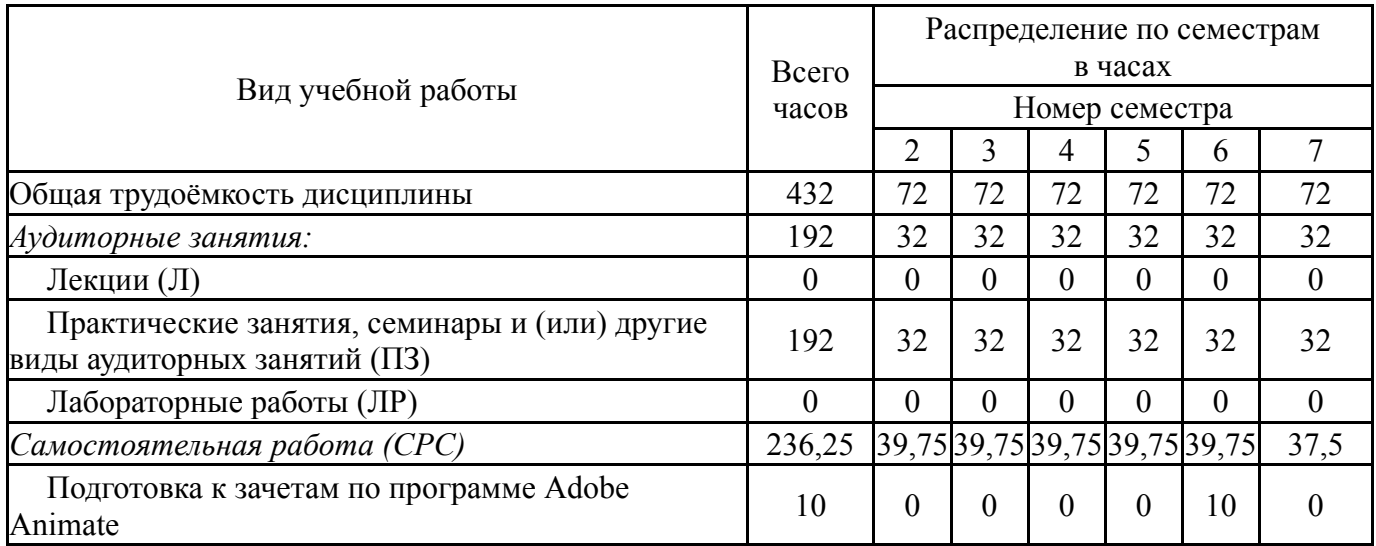

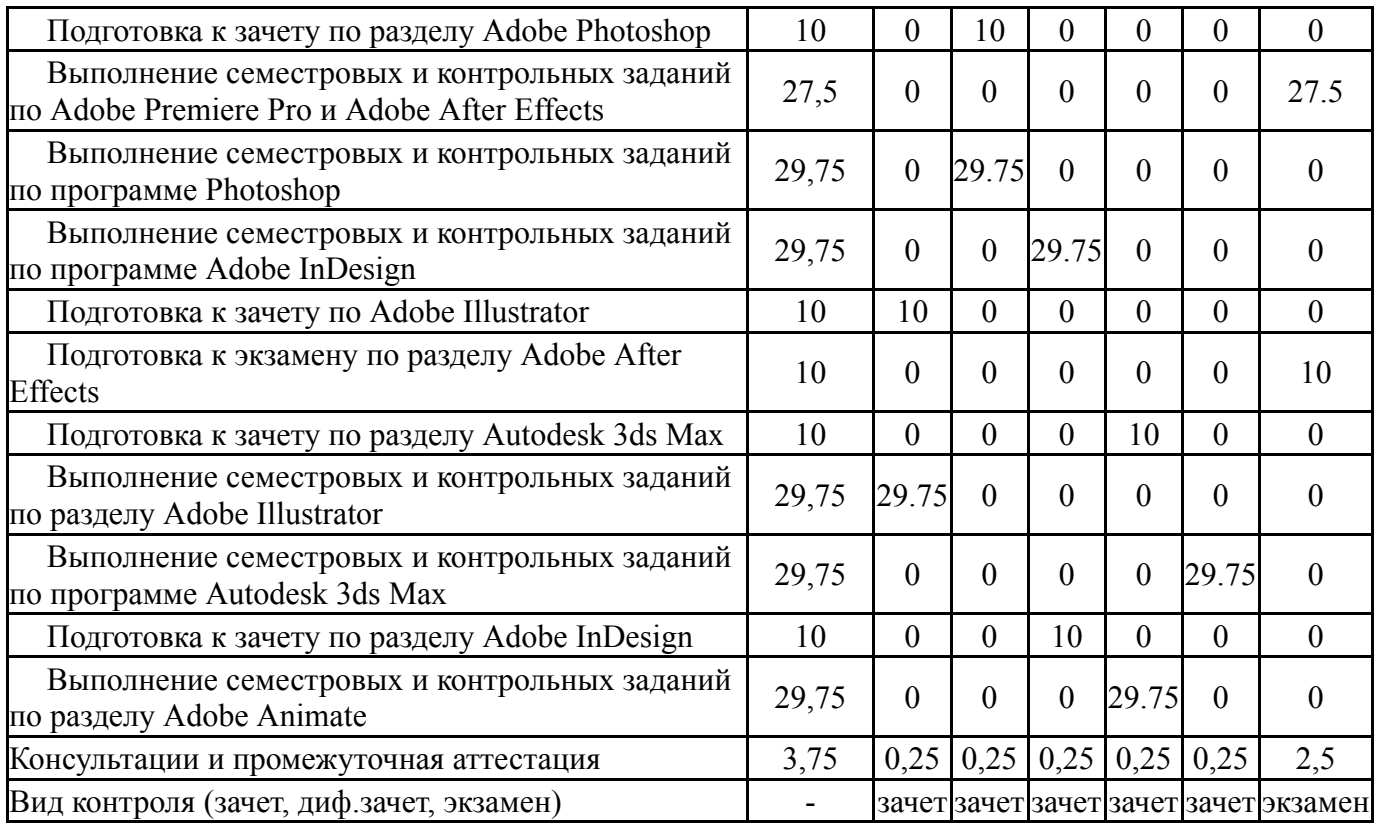

### **5. Содержание дисциплины**

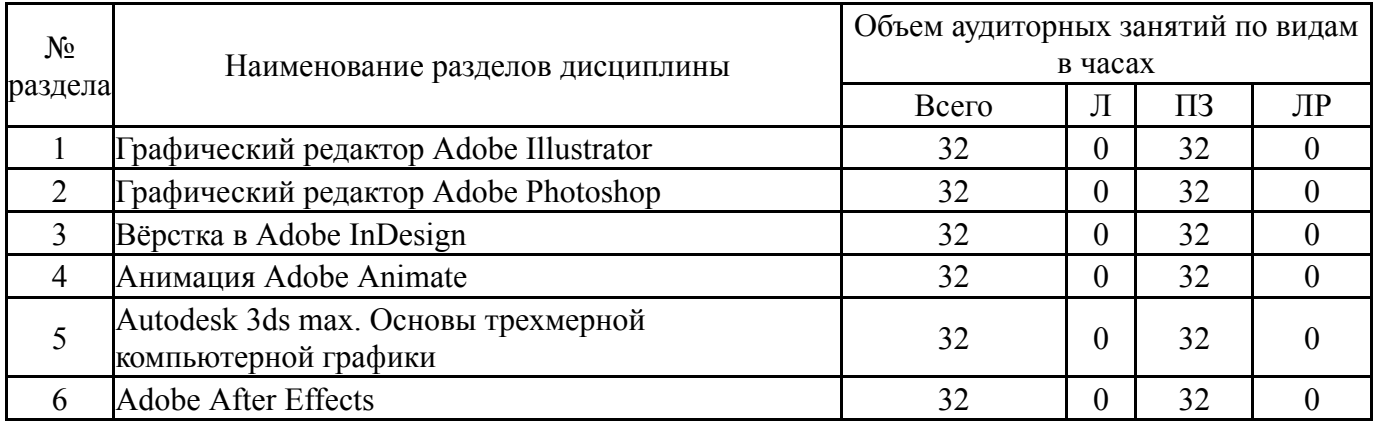

## **5.1. Лекции**

# Не предусмотрены

# **5.2. Практические занятия, семинары**

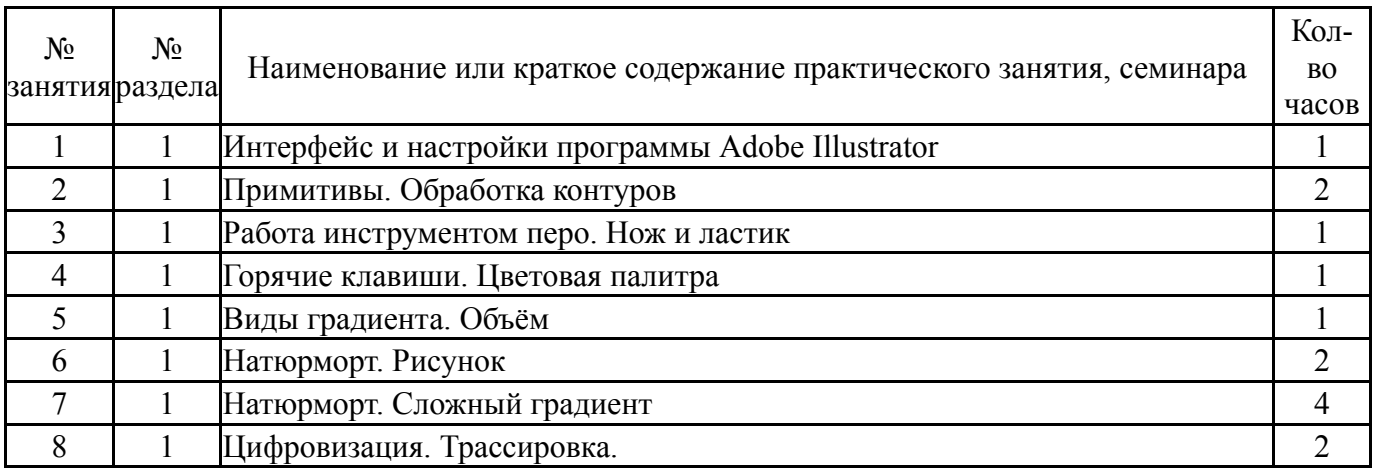

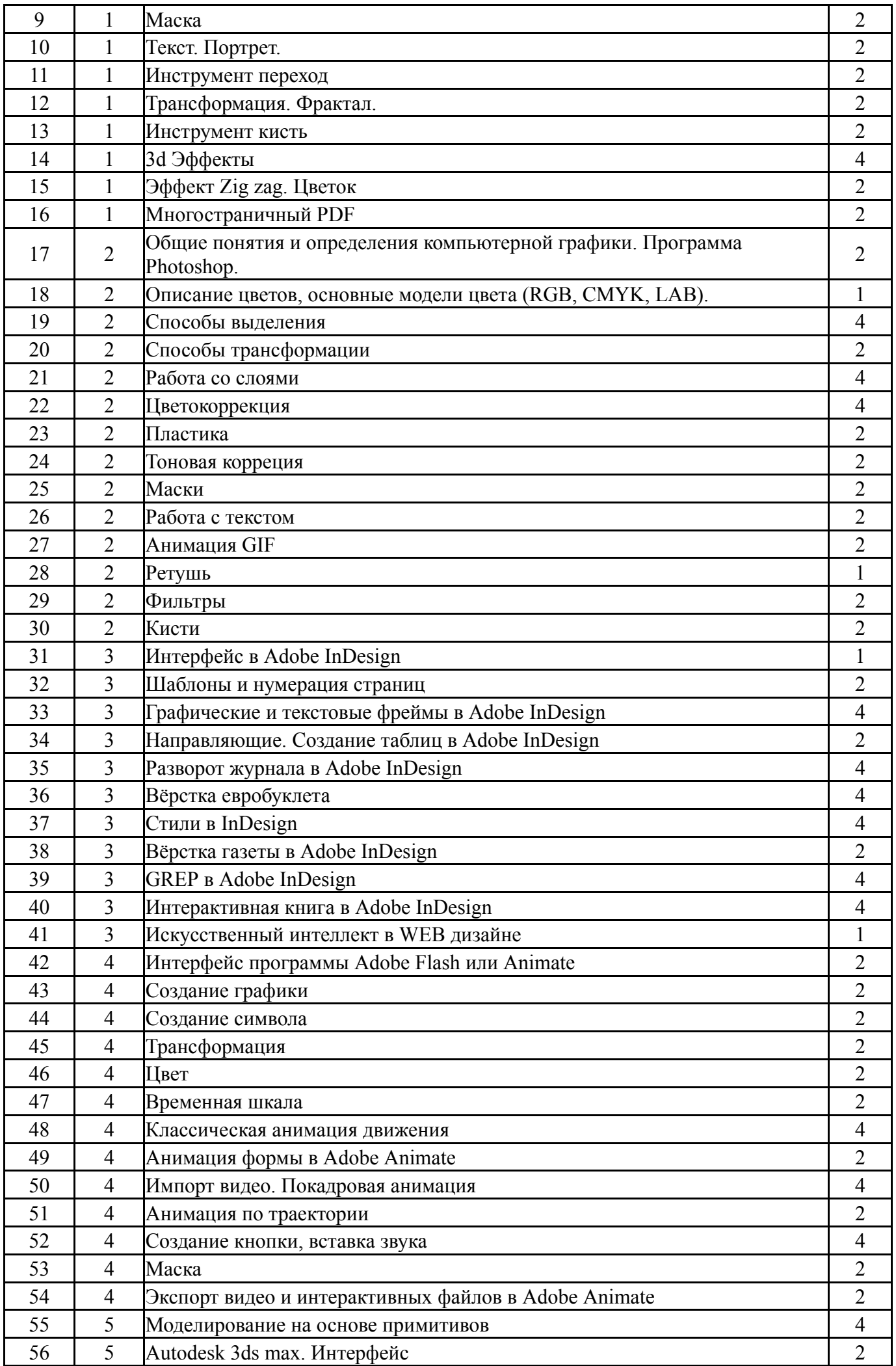

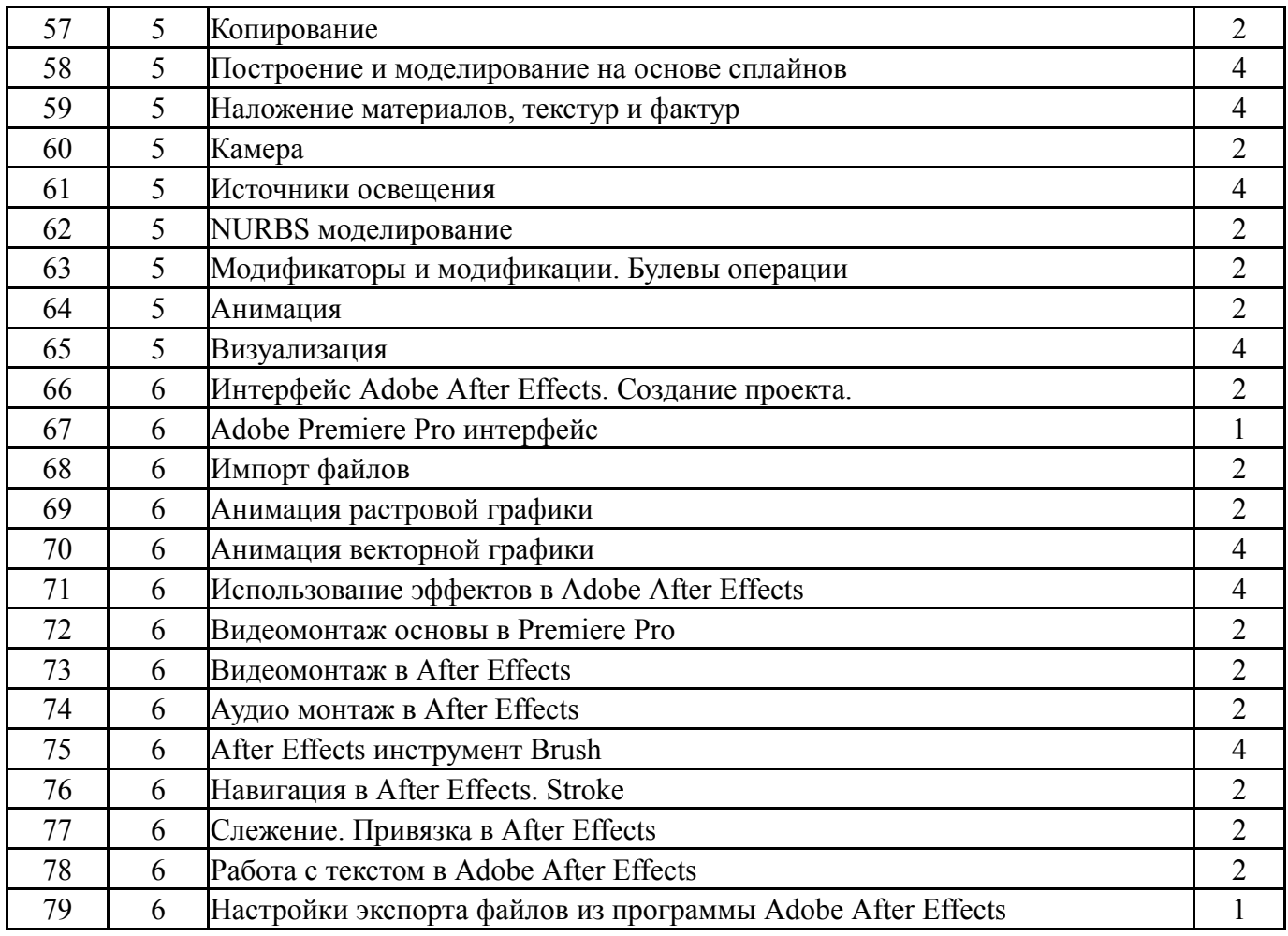

# **5.3. Лабораторные работы**

Не предусмотрены

# **5.4. Самостоятельная работа студента**

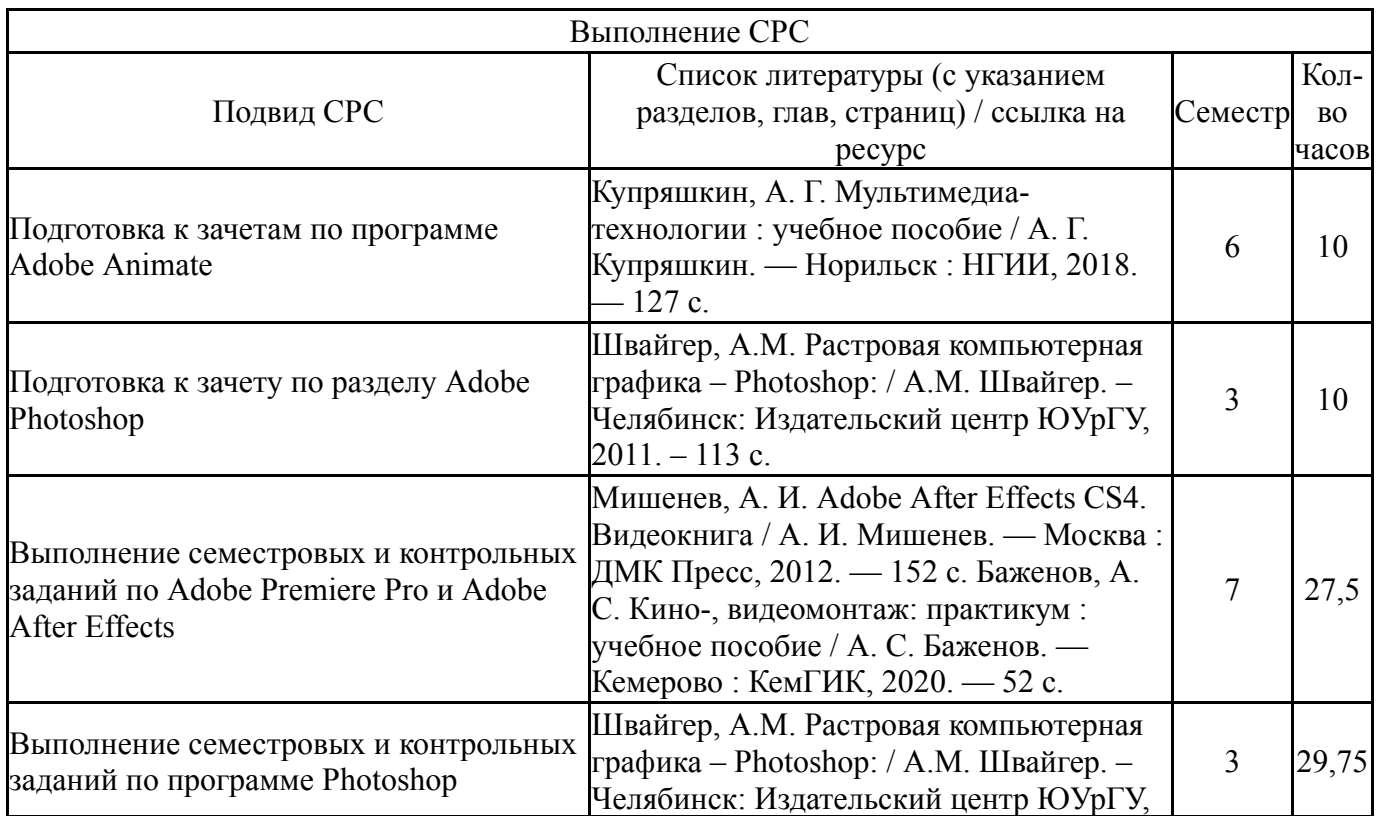

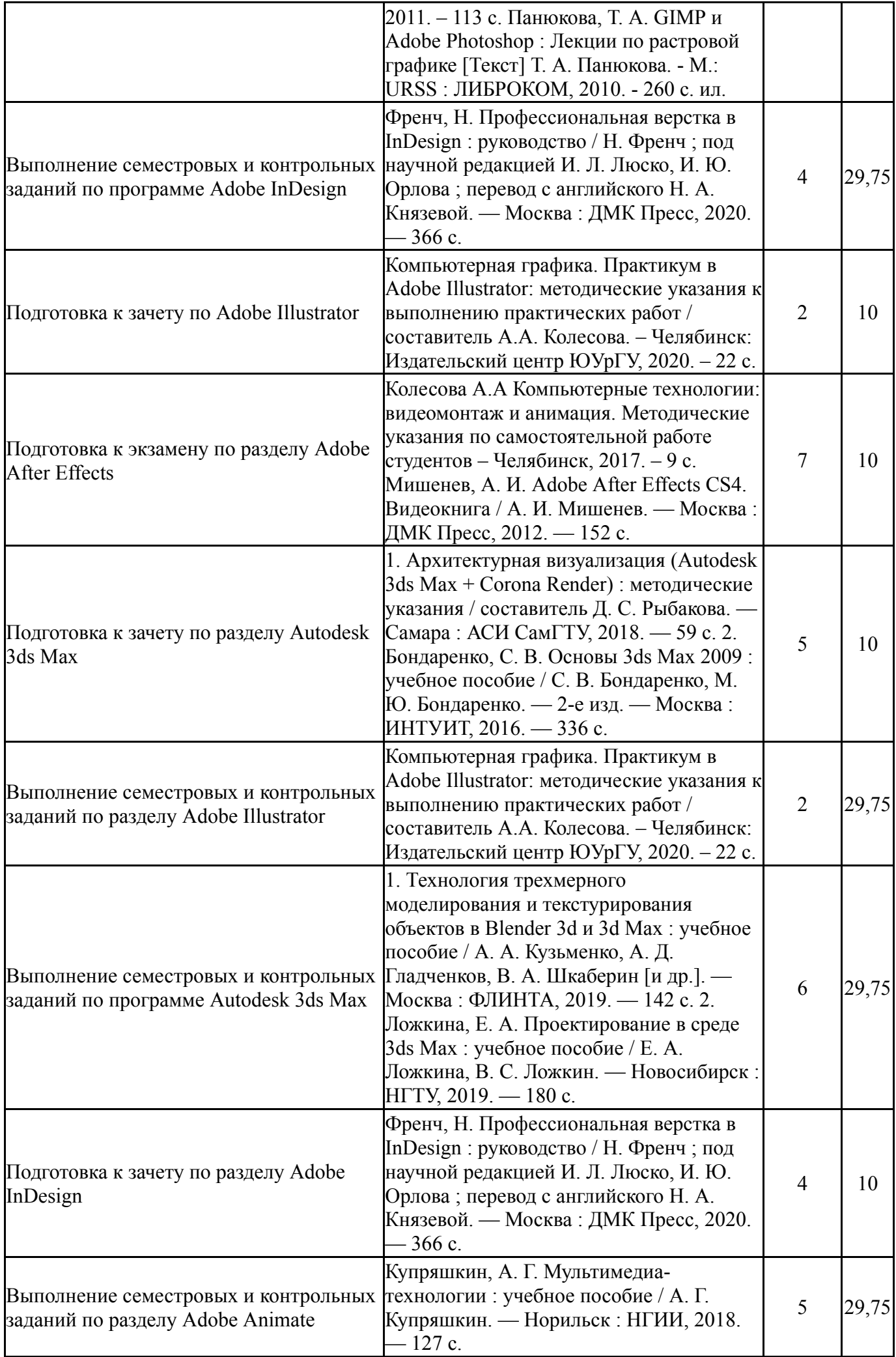

### **6. Фонд оценочных средств для проведения текущего контроля успеваемости, промежуточной аттестации**

Контроль качества освоения образовательной программы осуществляется в соответствии с Положением о балльно-рейтинговой системе оценивания результатов учебной деятельности обучающихся.

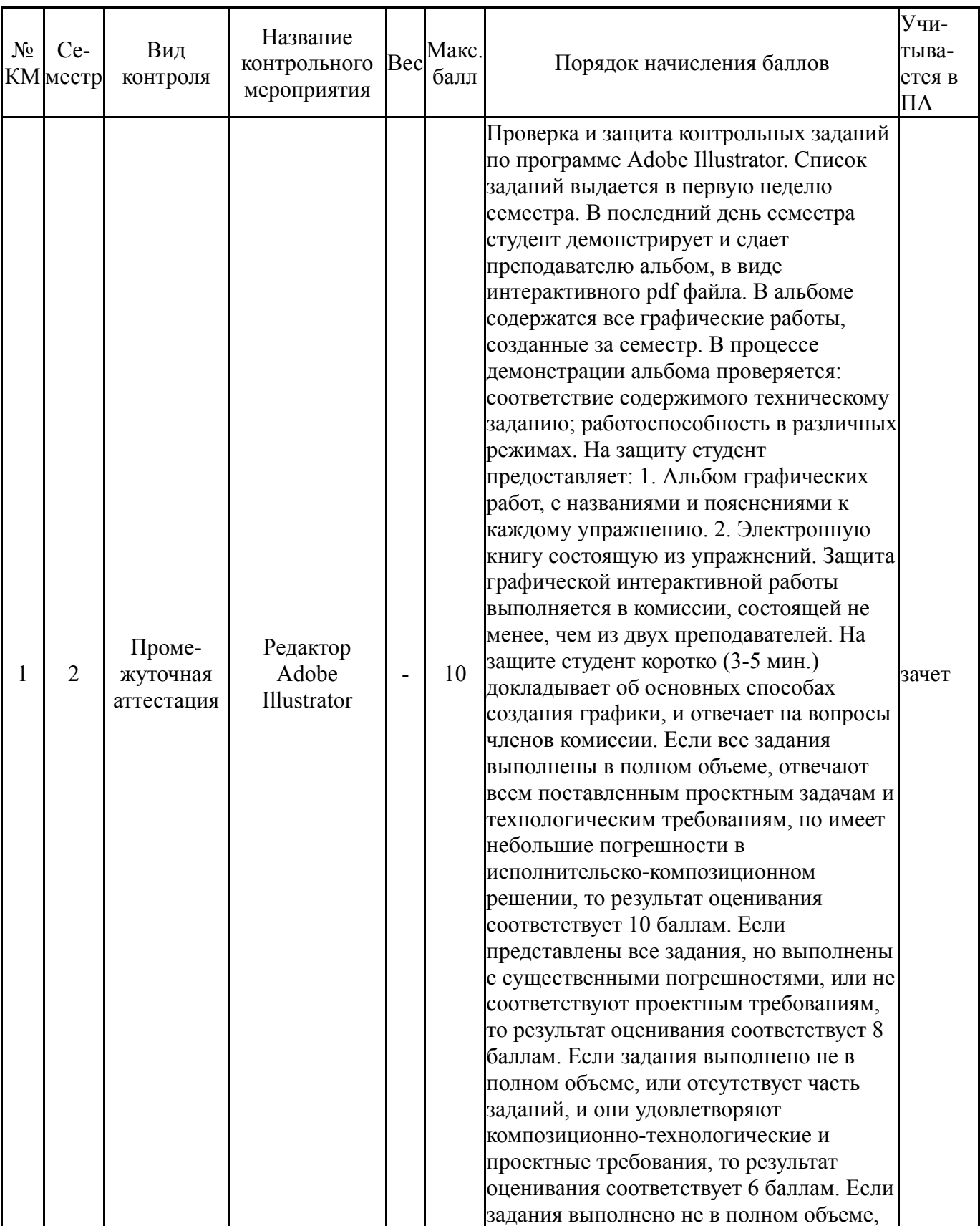

### **6.1. Контрольные мероприятия (КМ)**

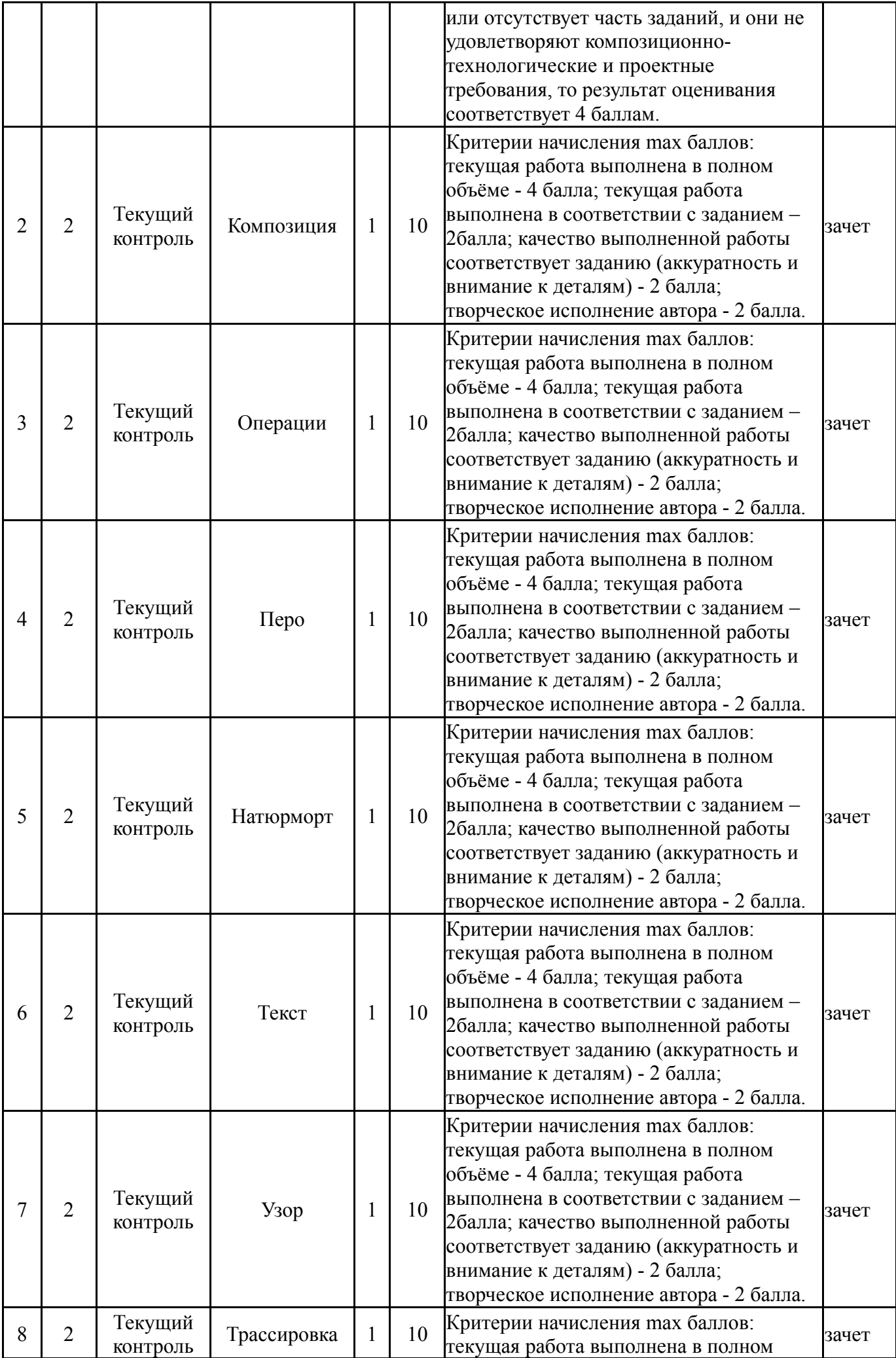

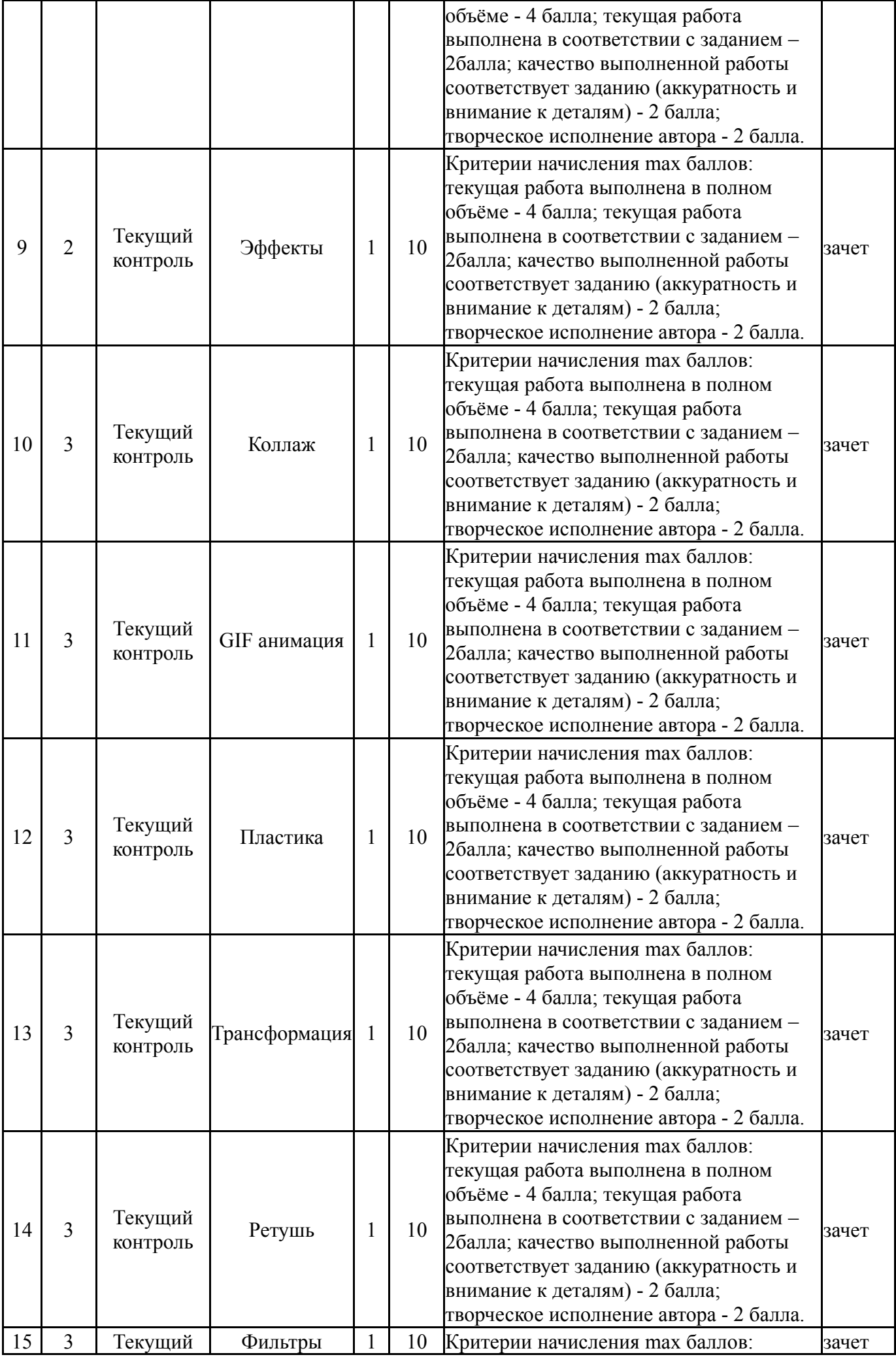

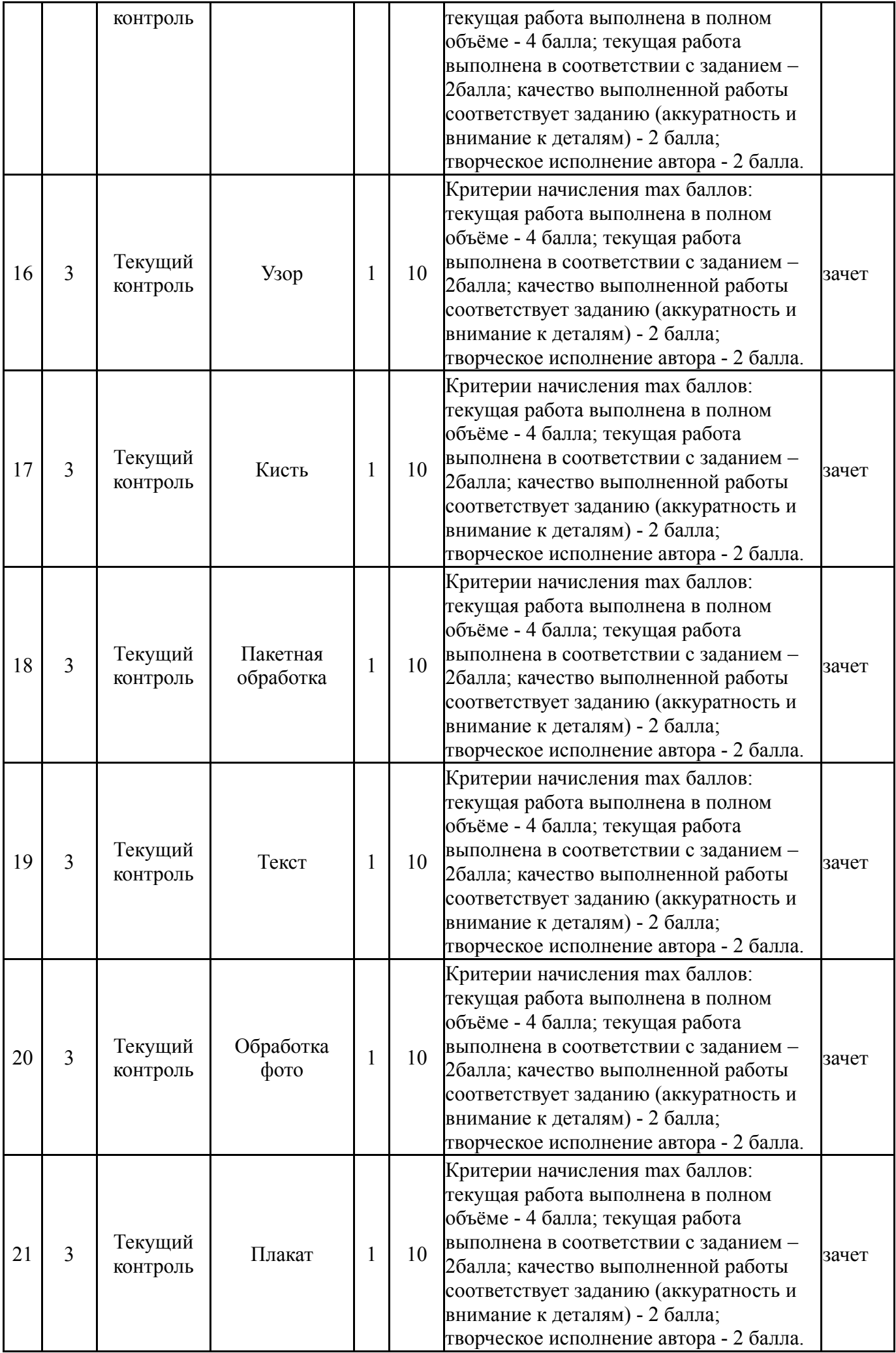

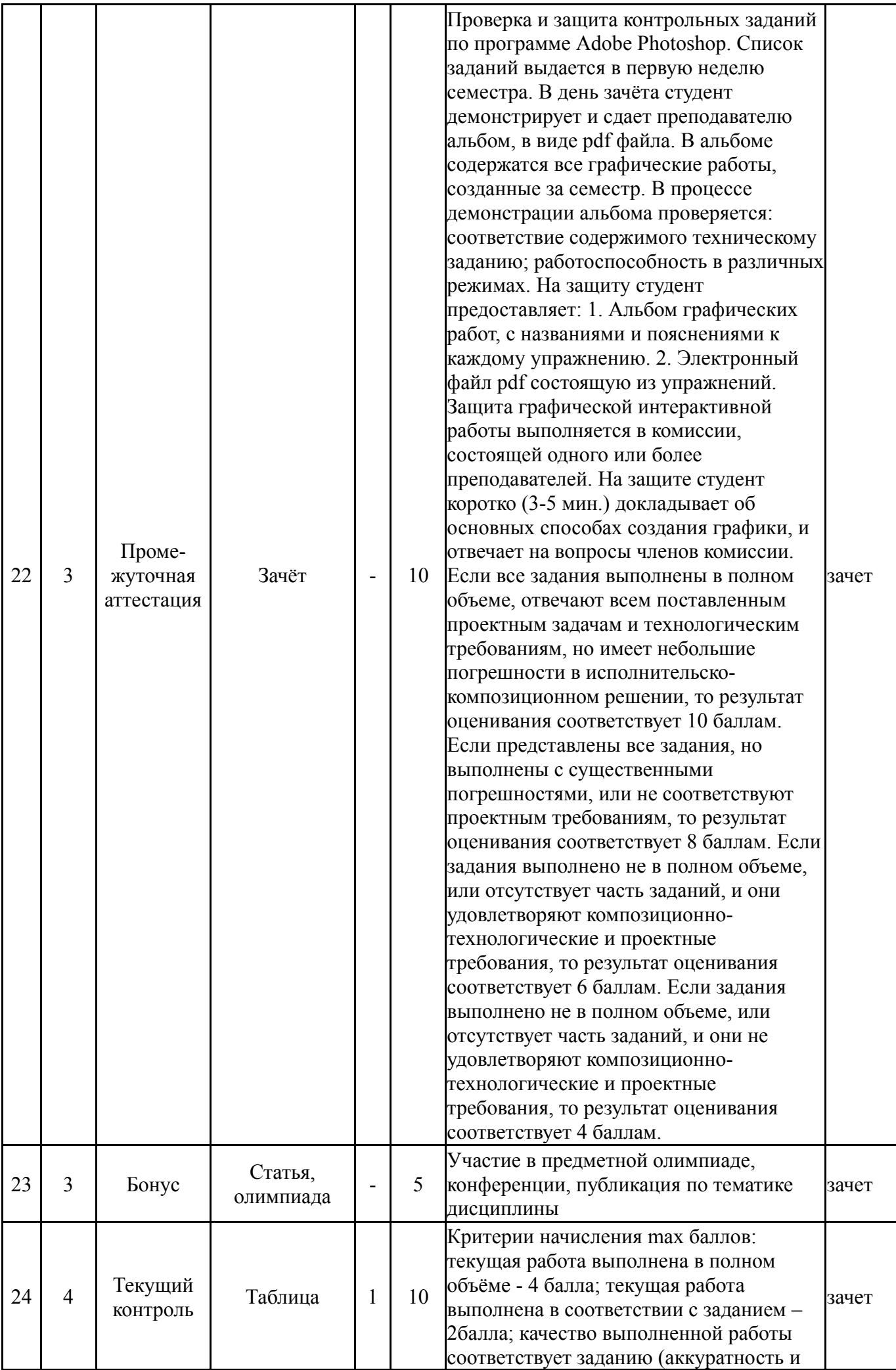

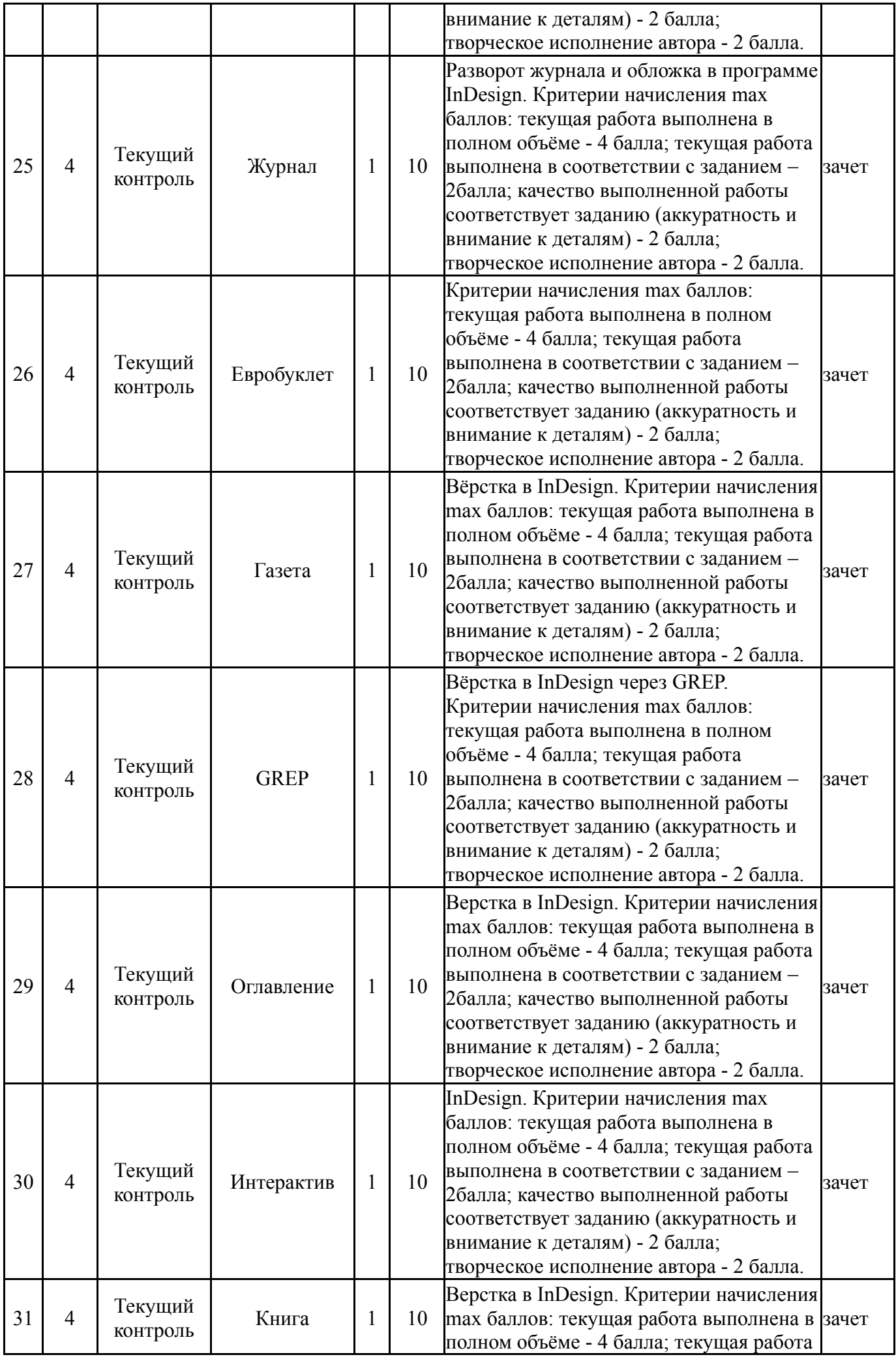

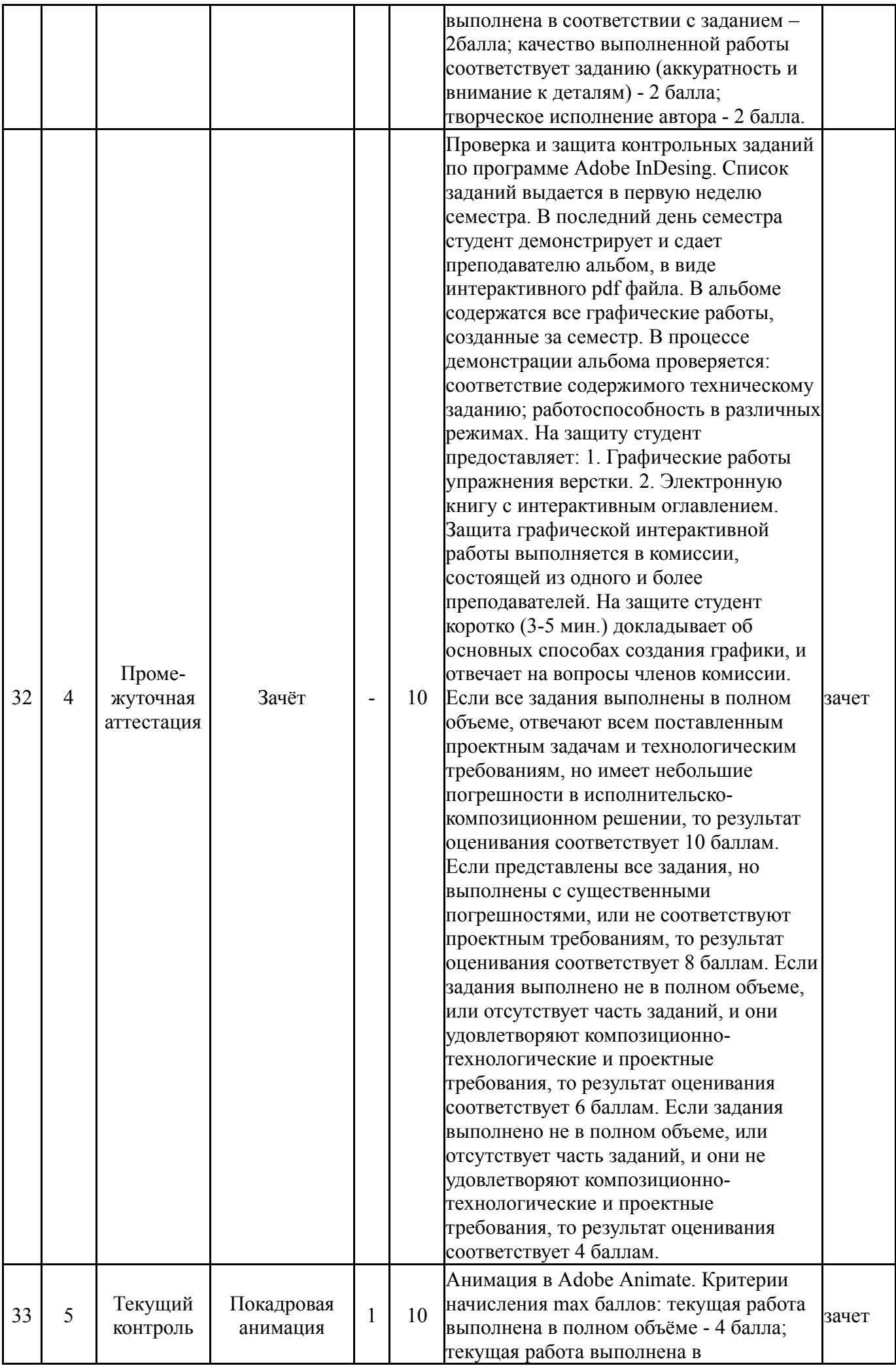

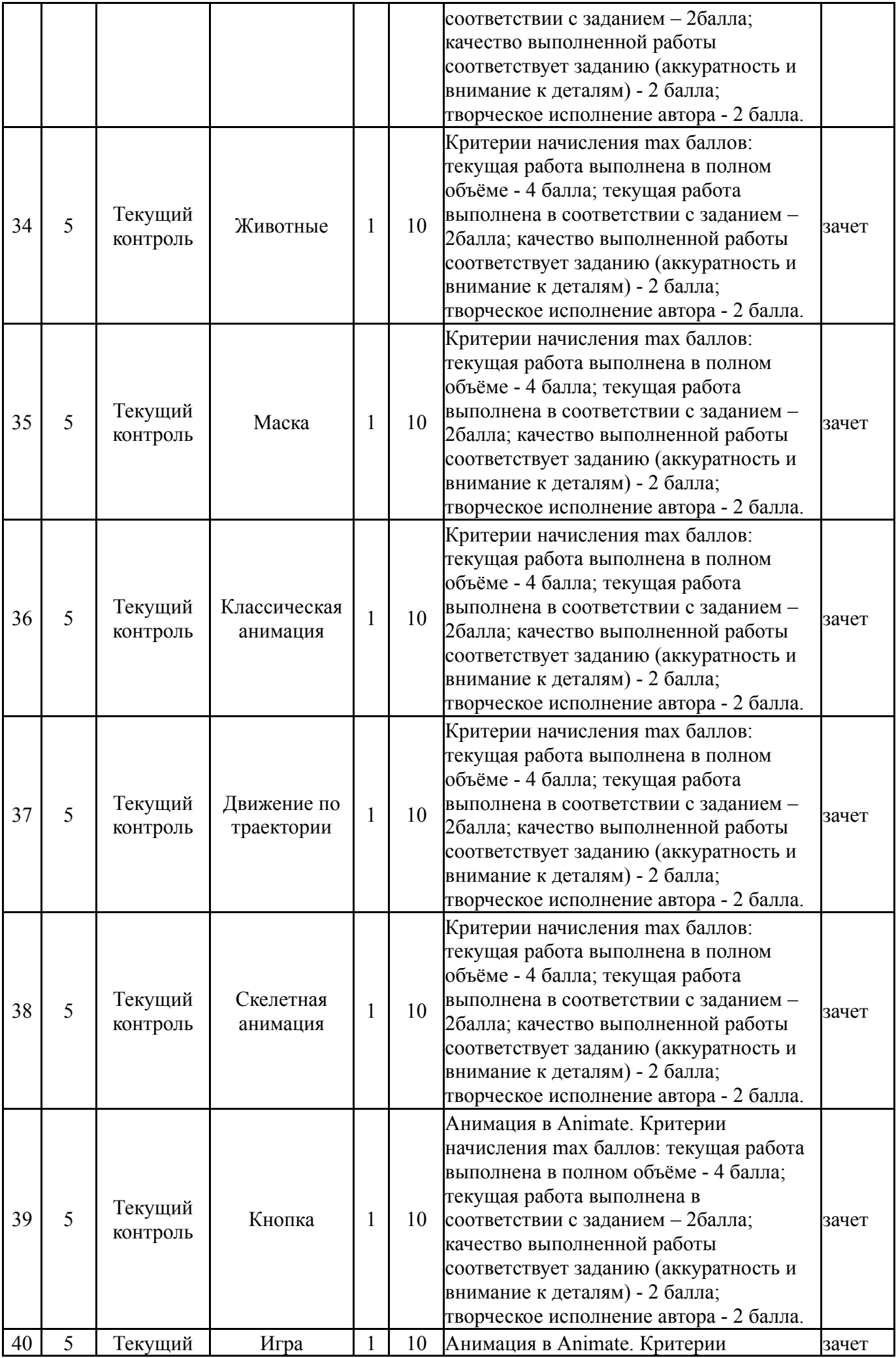

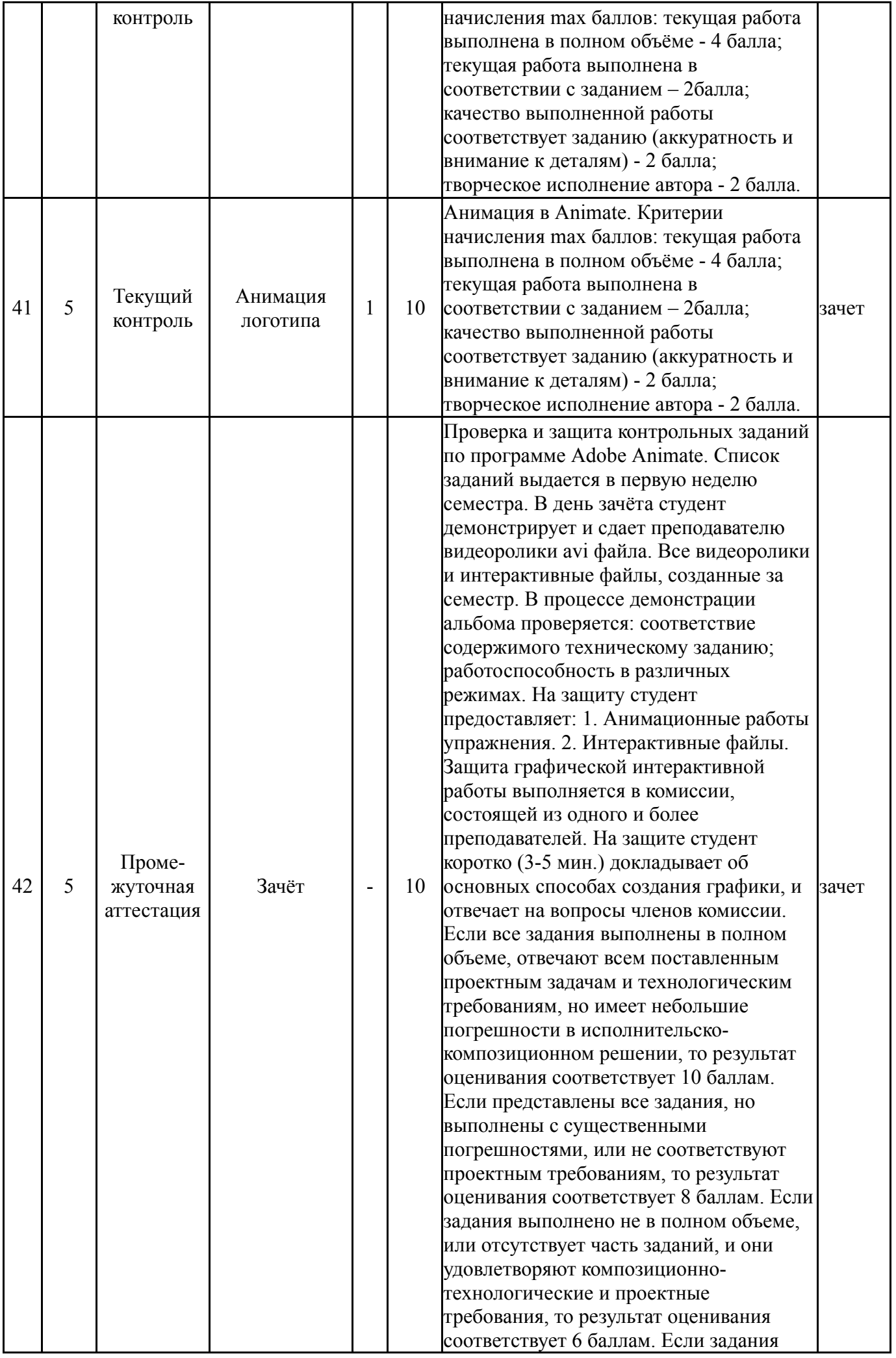

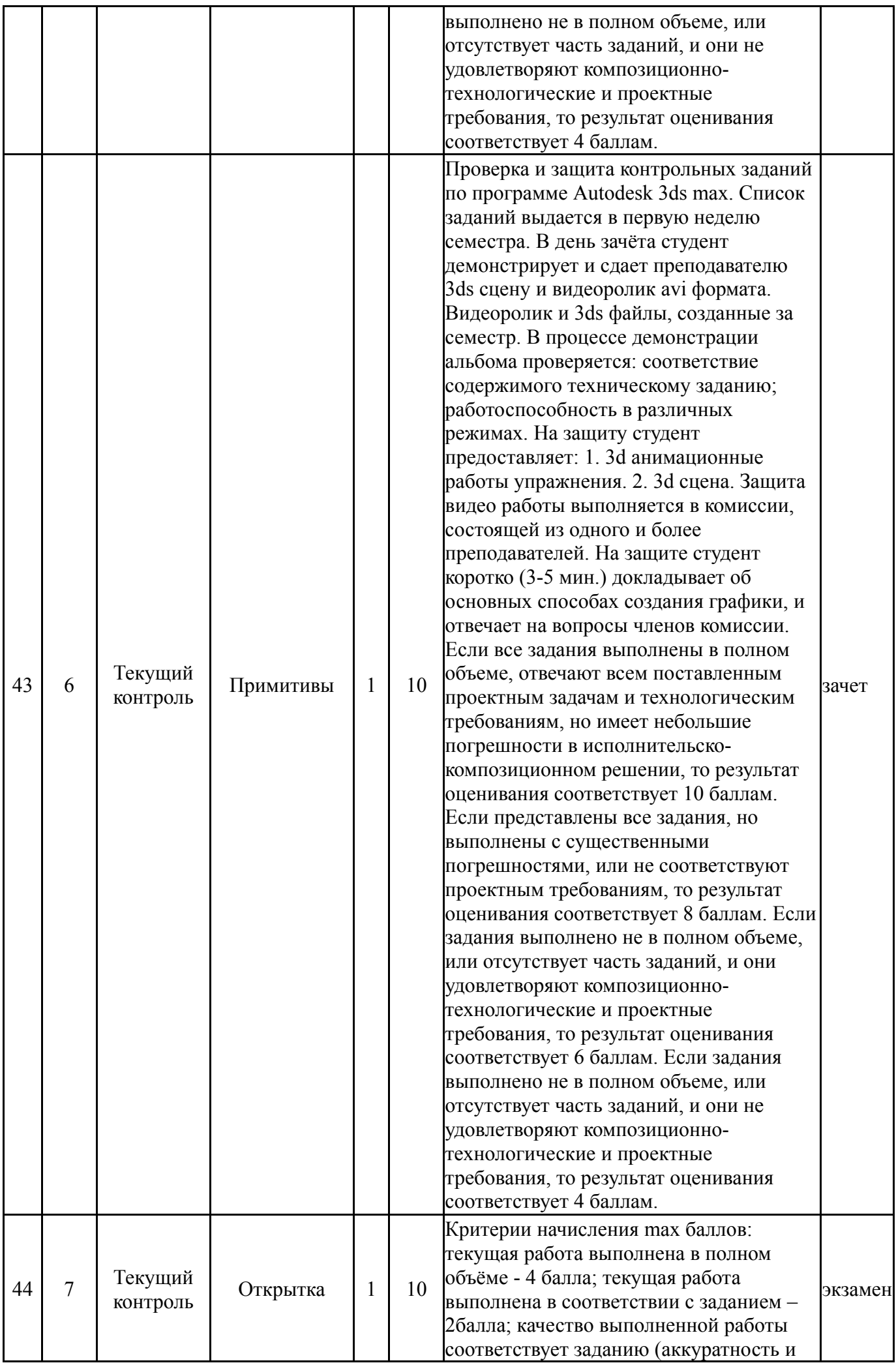

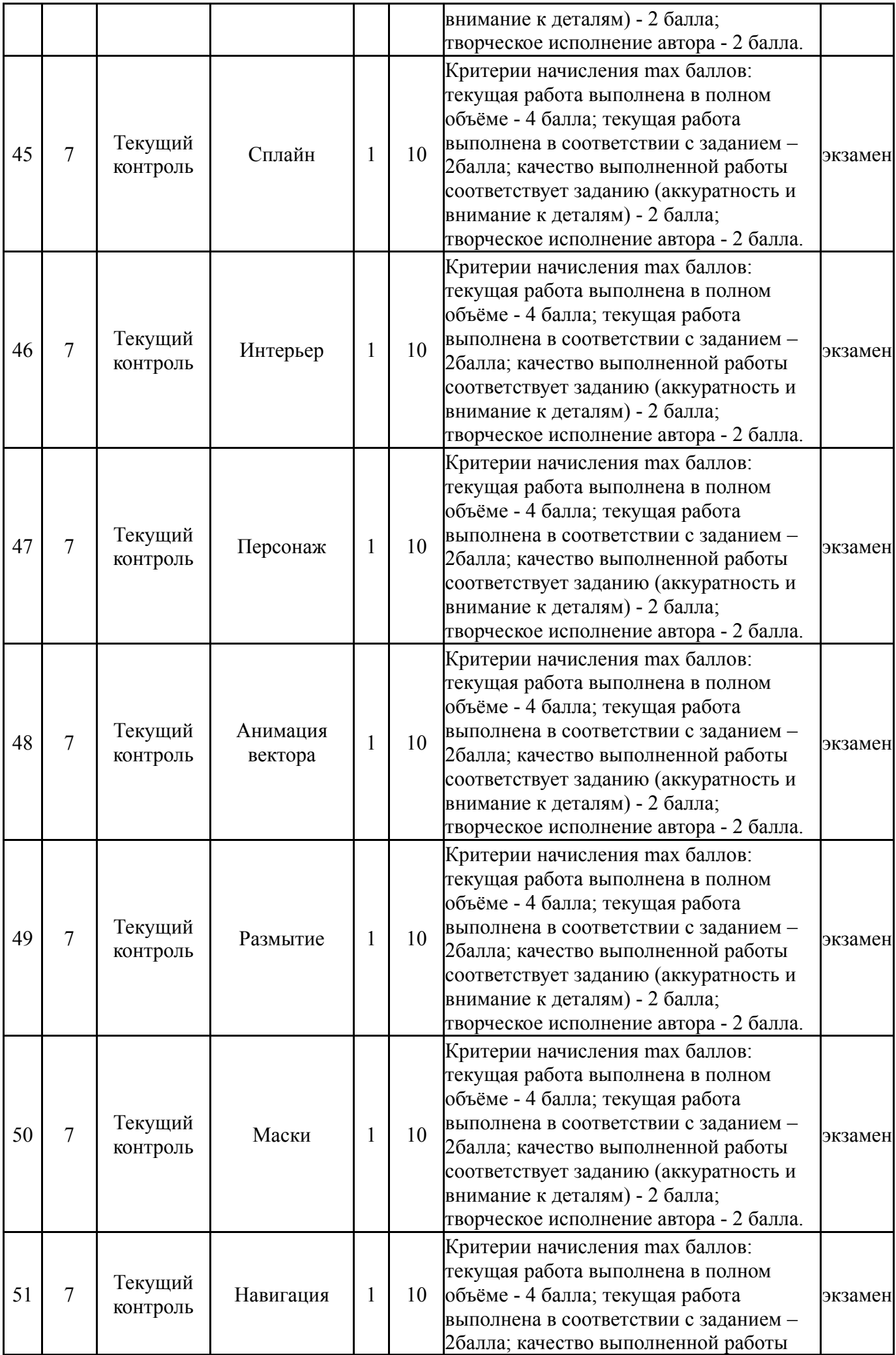

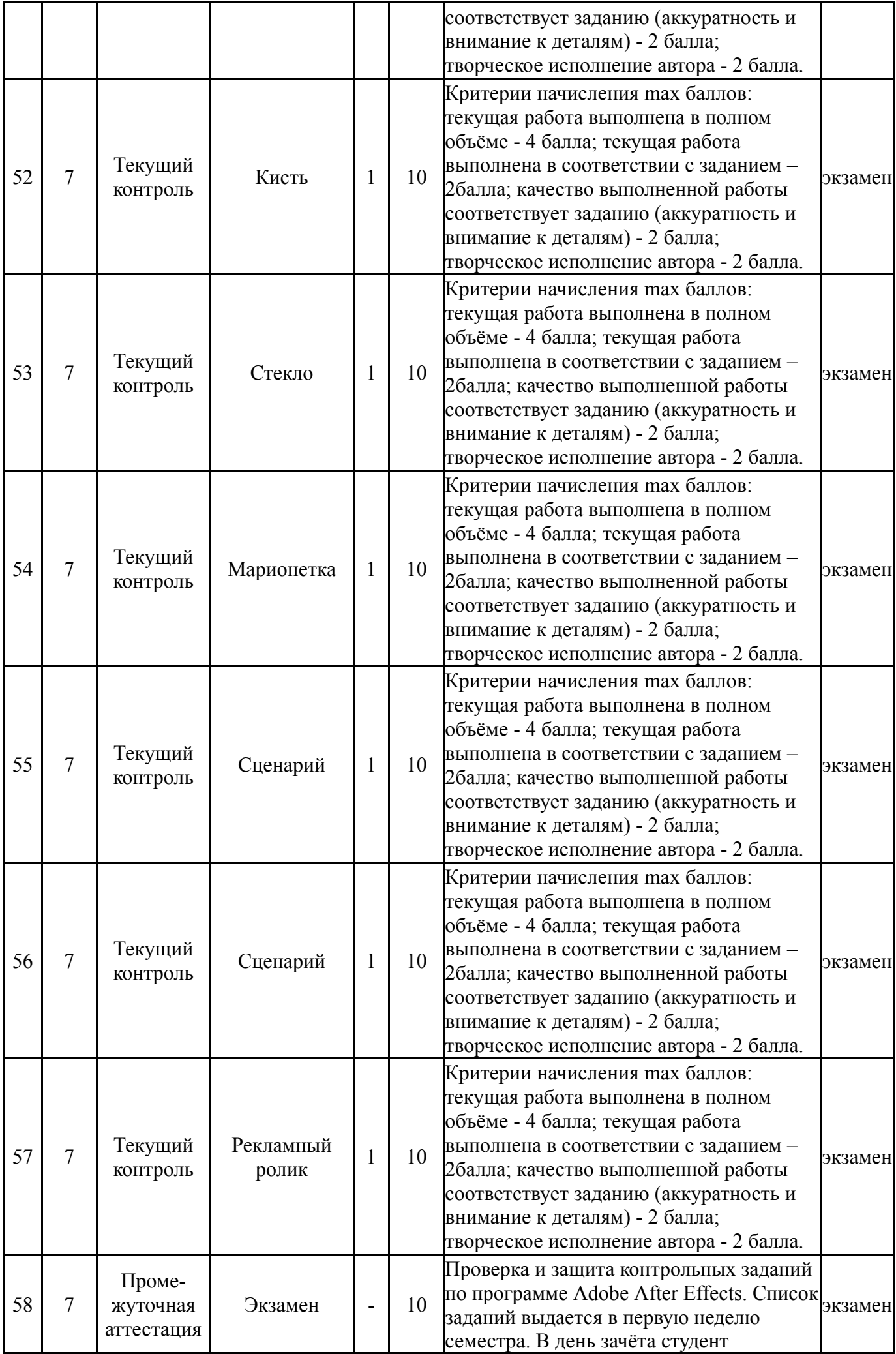

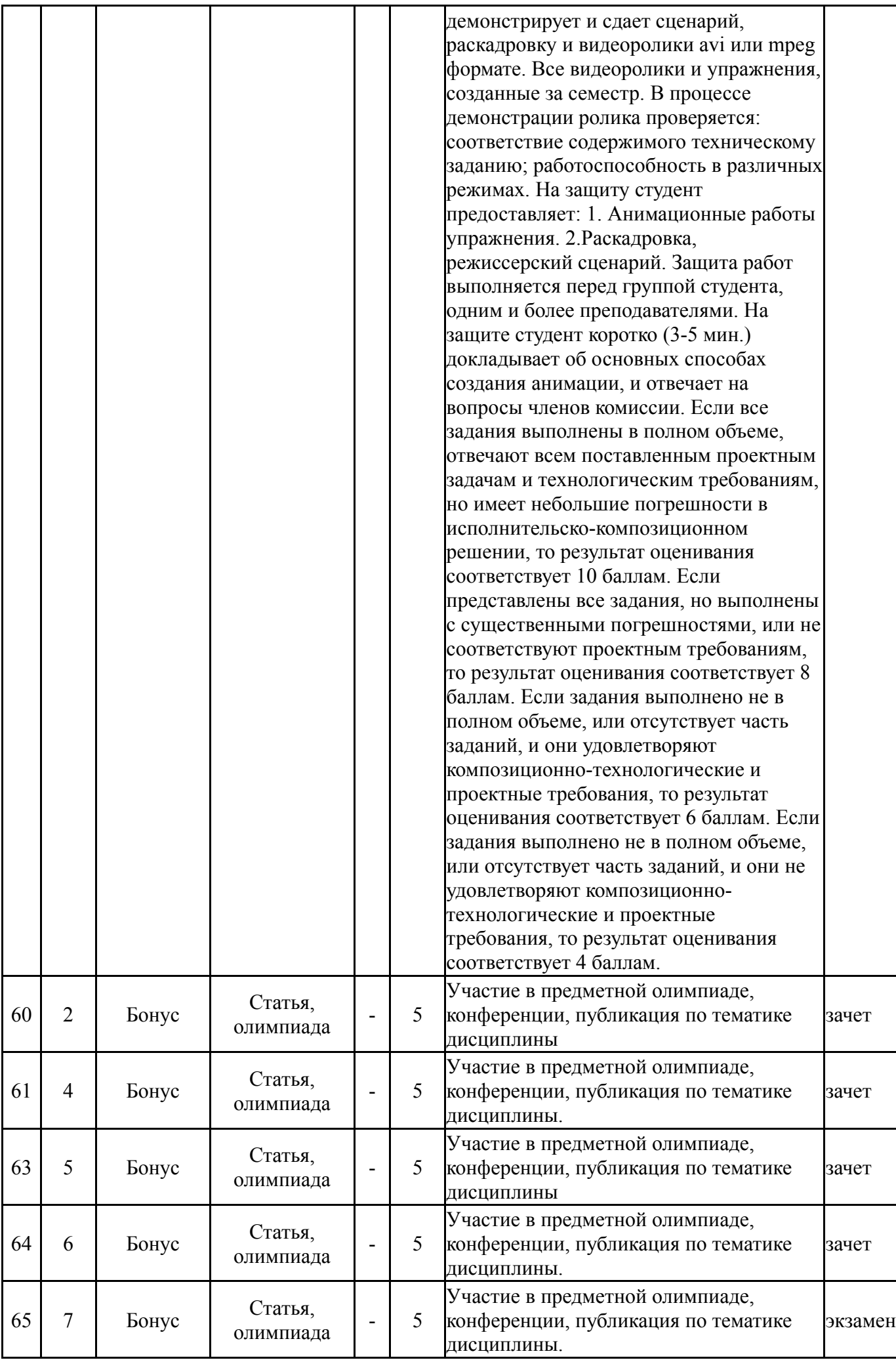

# **6.2. Процедура проведения, критерии оценивания**

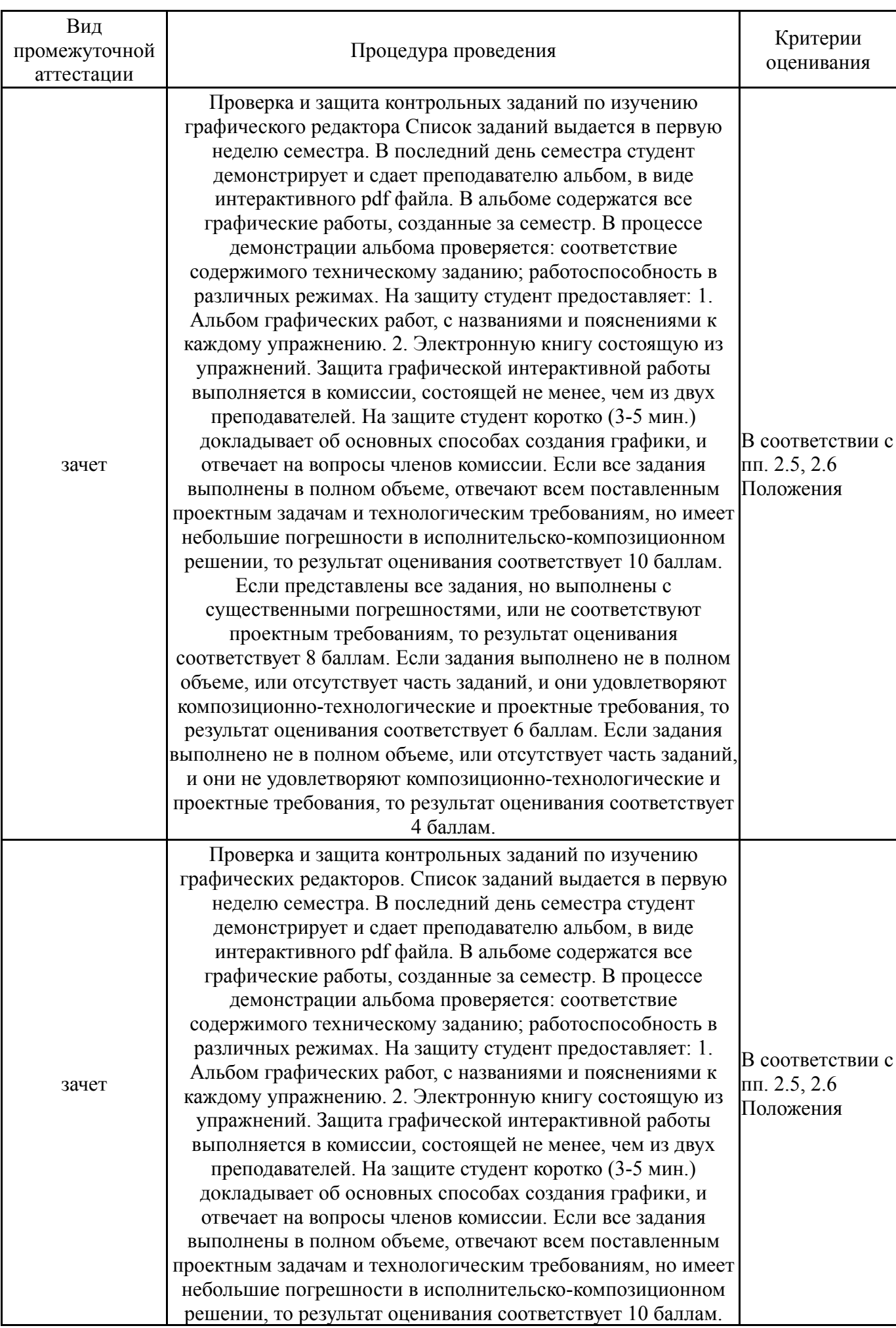

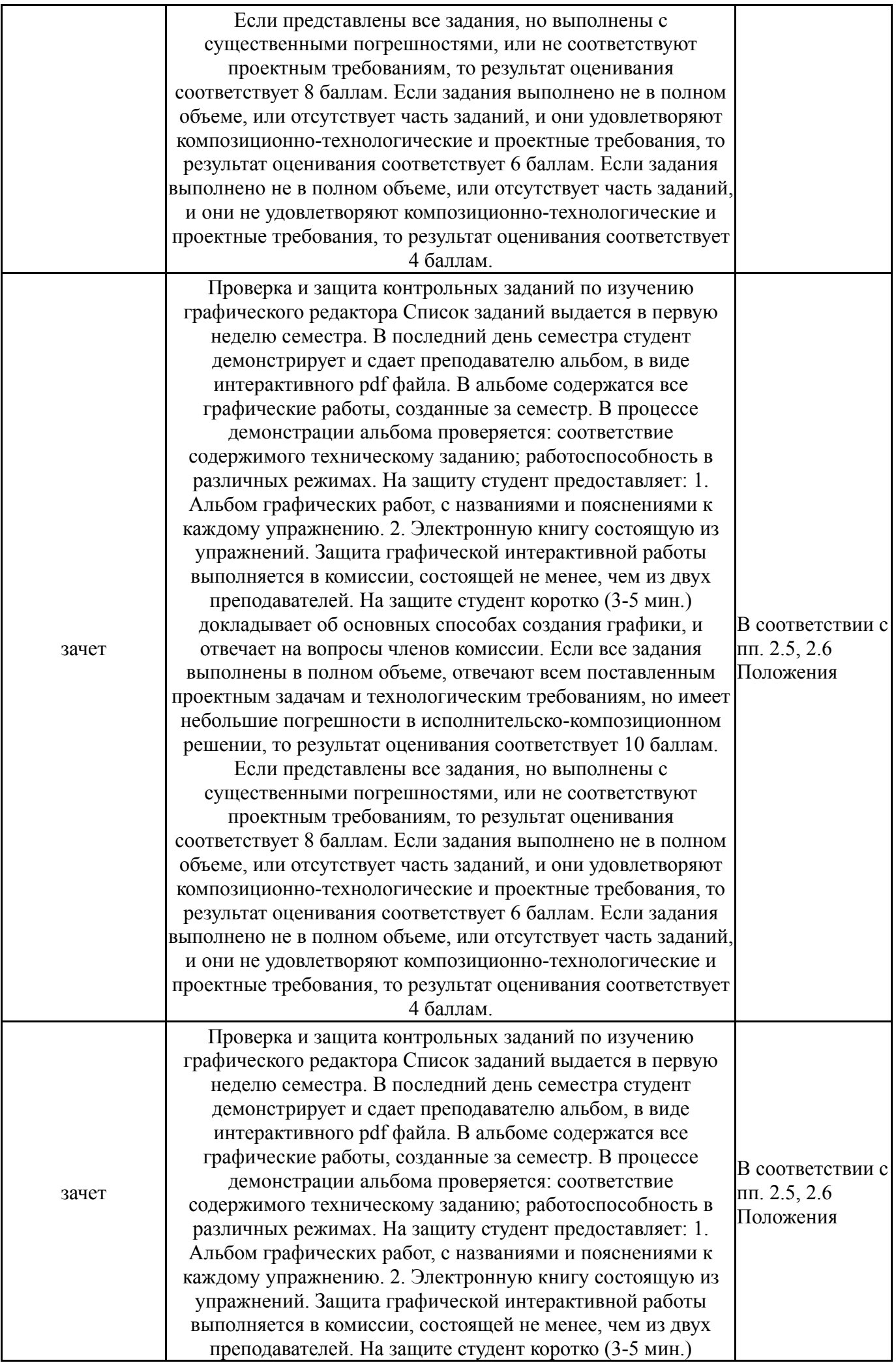

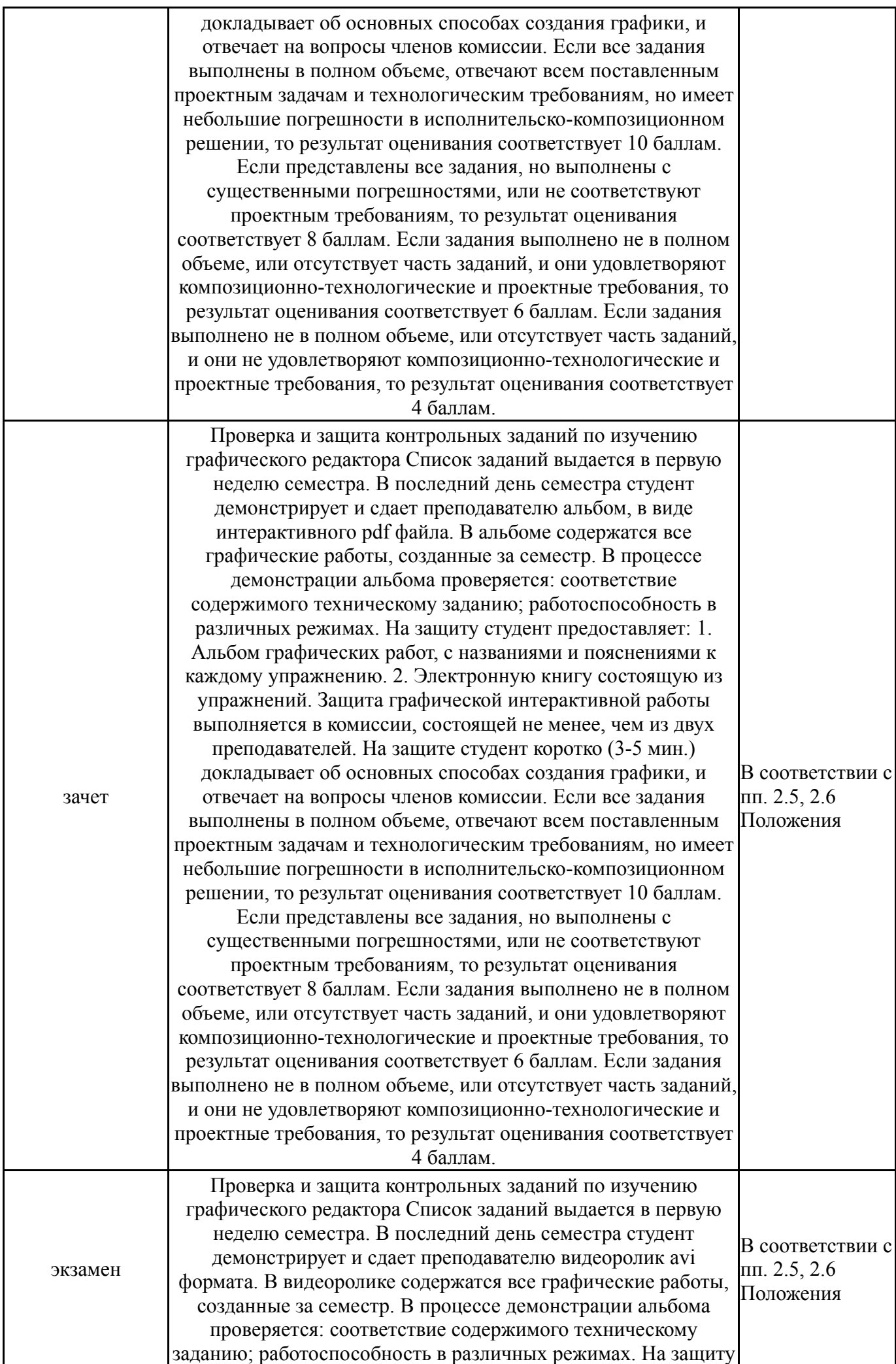

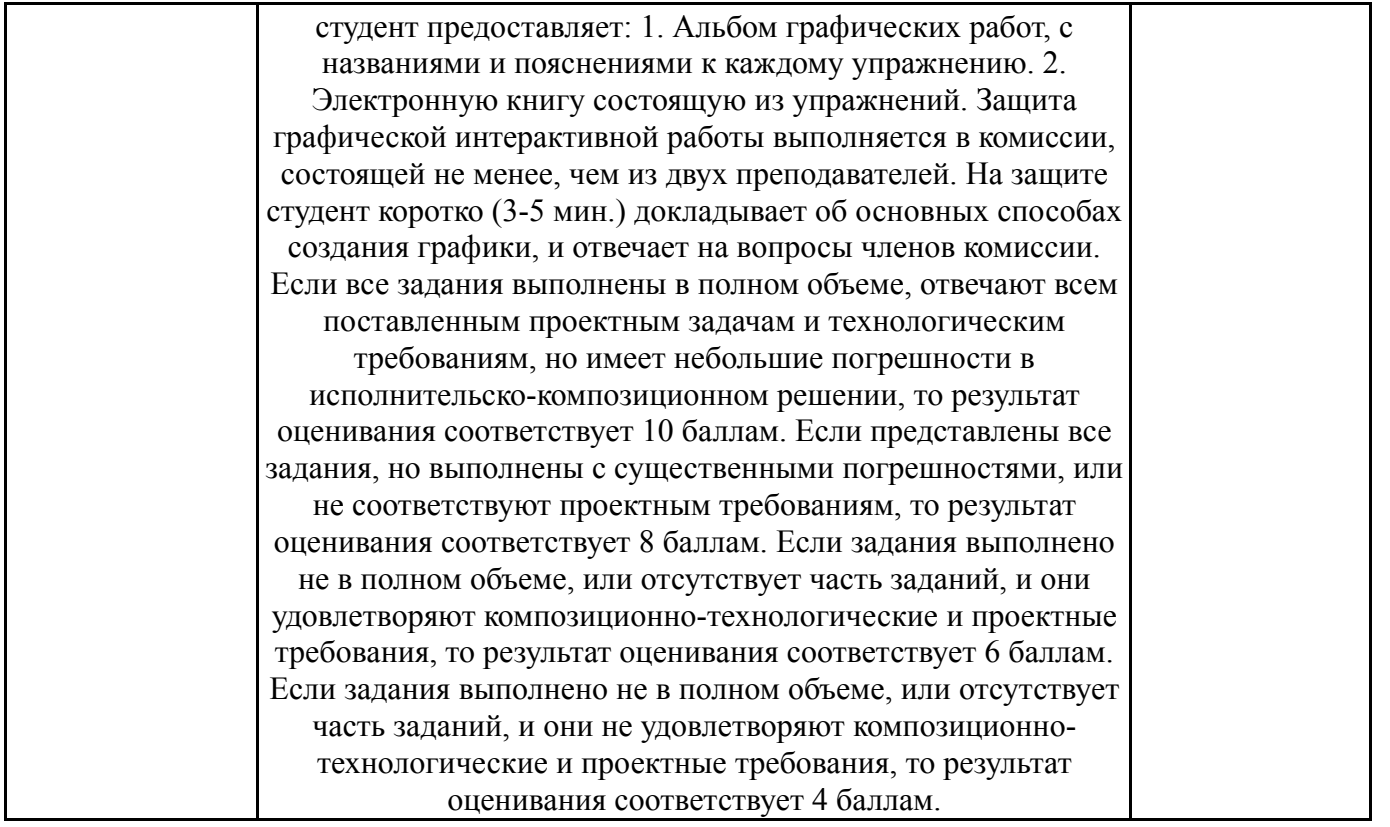

# **6.3. Паспорт фонда оценочных средств**

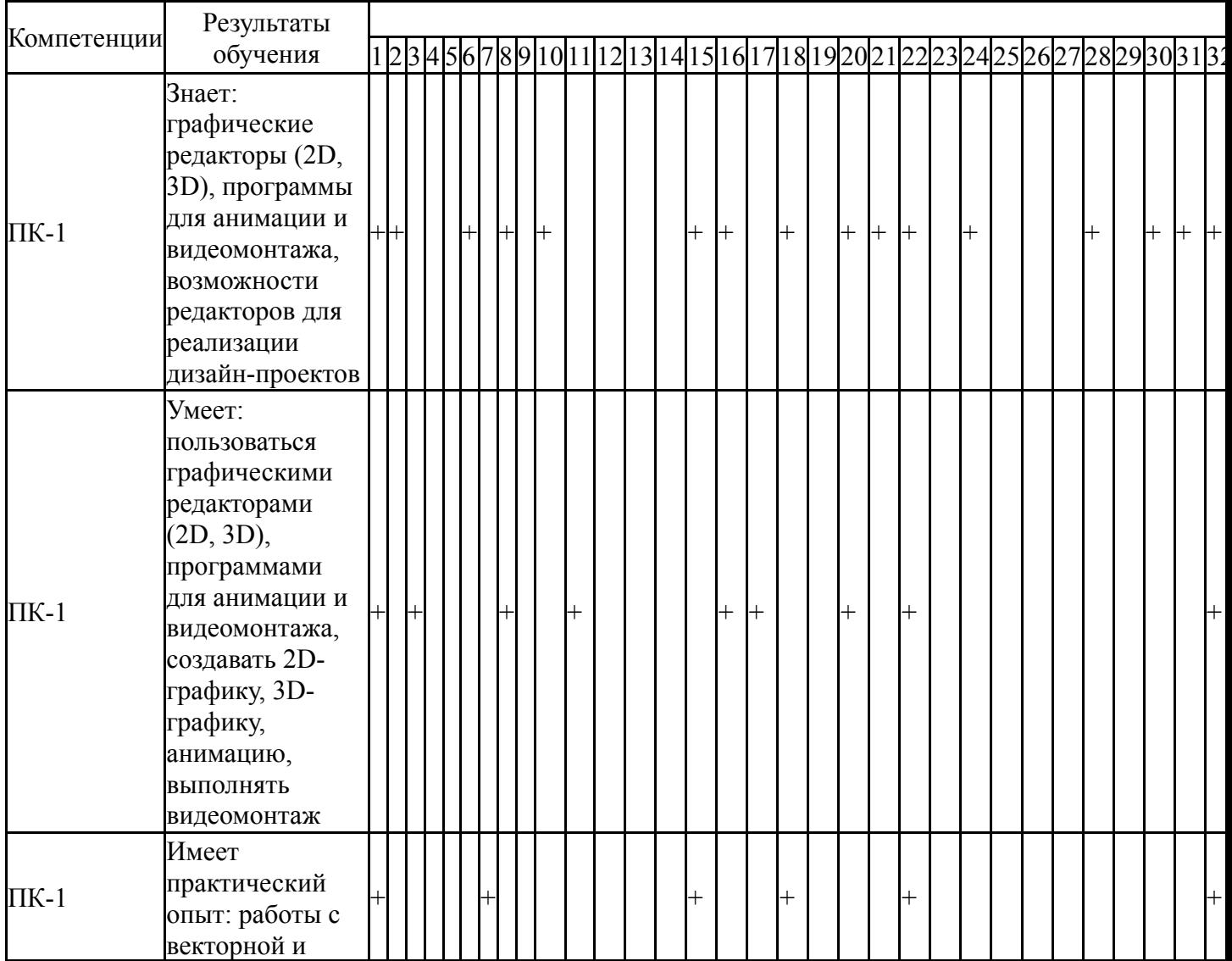

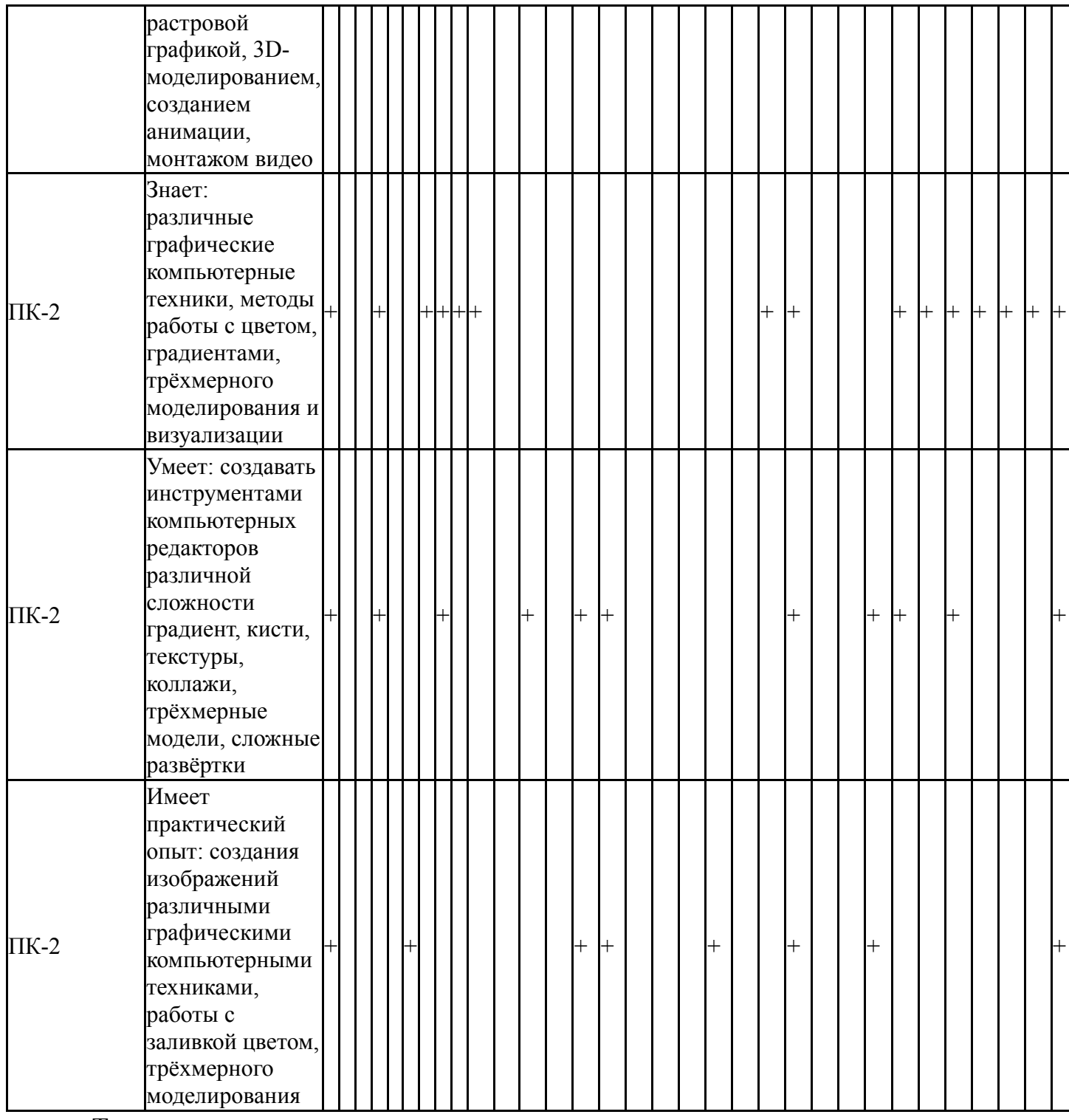

Типовые контрольные задания по каждому мероприятию находятся в приложениях.

### **7. Учебно-методическое и информационное обеспечение дисциплины**

### **Печатная учебно-методическая документация**

*а) основная литература:*

1. Панюкова, Т. А. GIMP и Adobe Photoshop : Лекции по растровой графике [Текст] Т. А. Панюкова. - М.: URSS : ЛИБРОКОМ, 2010. - 260 c. ил. 2. Инженерная 3D-компьютерная графика [Текст] учебник и

практикум для вузов по инж.-техн. специальностям А. Л. Хейфец и др.; под ред. А. Л. Хейфеца ; Юж.-Урал. гос. ун-т ; ЮУрГУ. - 3-е изд., перераб. и доп. - М.: Юрайт, 2015. - 602 с. ил.

### *б) дополнительная литература:* Не предусмотрена

*в) отечественные и зарубежные журналы по дисциплине, имеющиеся в библиотеке:* Не предусмотрены

*г) методические указания для студентов по освоению дисциплины:*

1. Компьютерная графика. Практикум в Adobe Illustrator: методические указания к выполнению практических работ / составитель А.А. Колесова. – Челябинск: Издательский центр ЮУрГУ, 2020. – 22 с.

2. Колесова А.А Компьютерные технологии: видеомонтаж и анимация. Методические указания по самостоятельной работе студентов – Челябинск, 2017. - 9 с.

*из них: учебно-методическое обеспечение самостоятельной работы студента:*

1. Компьютерная графика. Практикум в Adobe Illustrator: методические указания к выполнению практических работ / составитель А.А. Колесова. – Челябинск: Издательский центр ЮУрГУ, 2020. – 22 с.

2. Колесова А.А Компьютерные технологии: видеомонтаж и анимация. Методические указания по самостоятельной работе студентов – Челябинск, 2017. - 9 с.

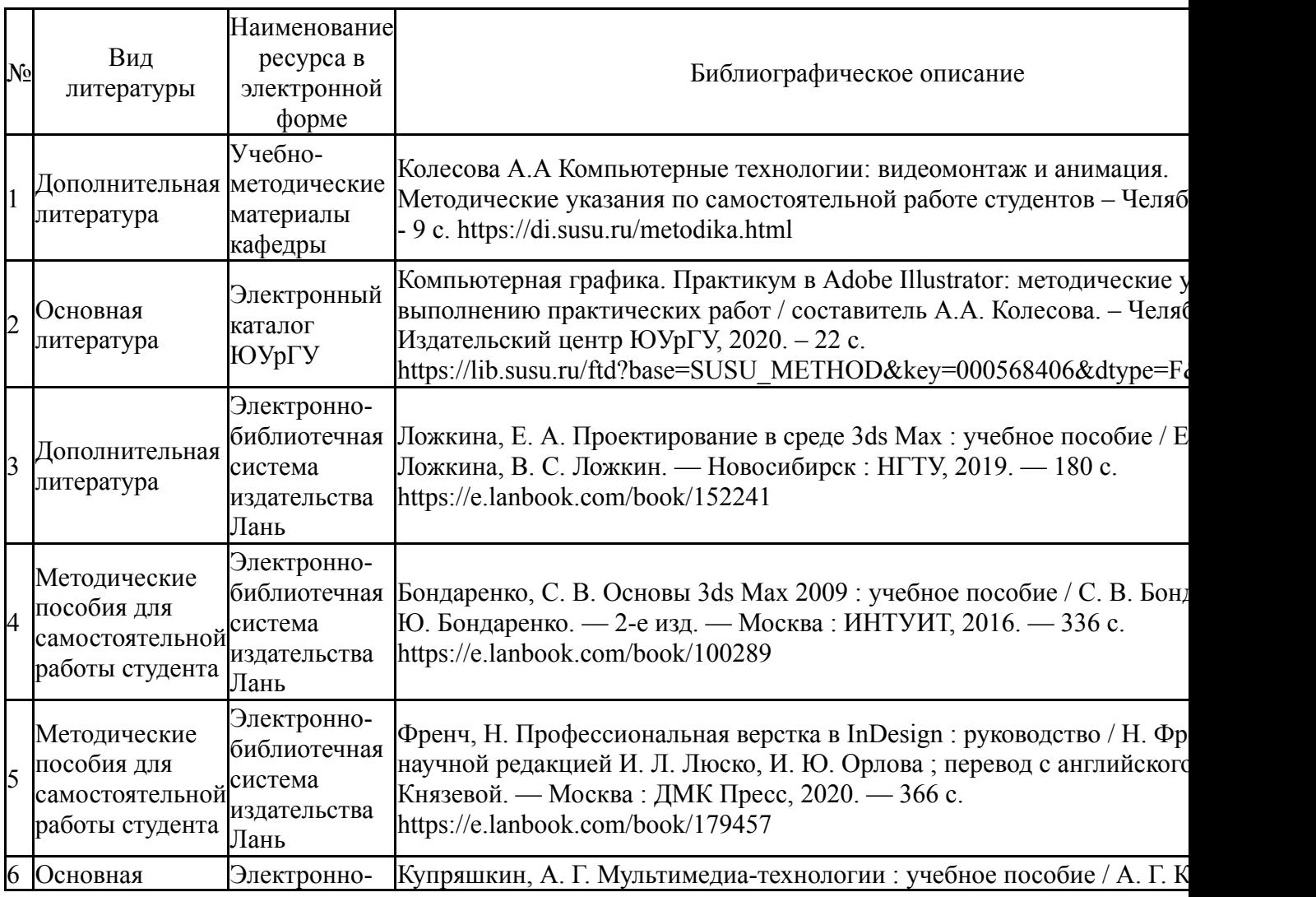

#### **Электронная учебно-методическая документация**

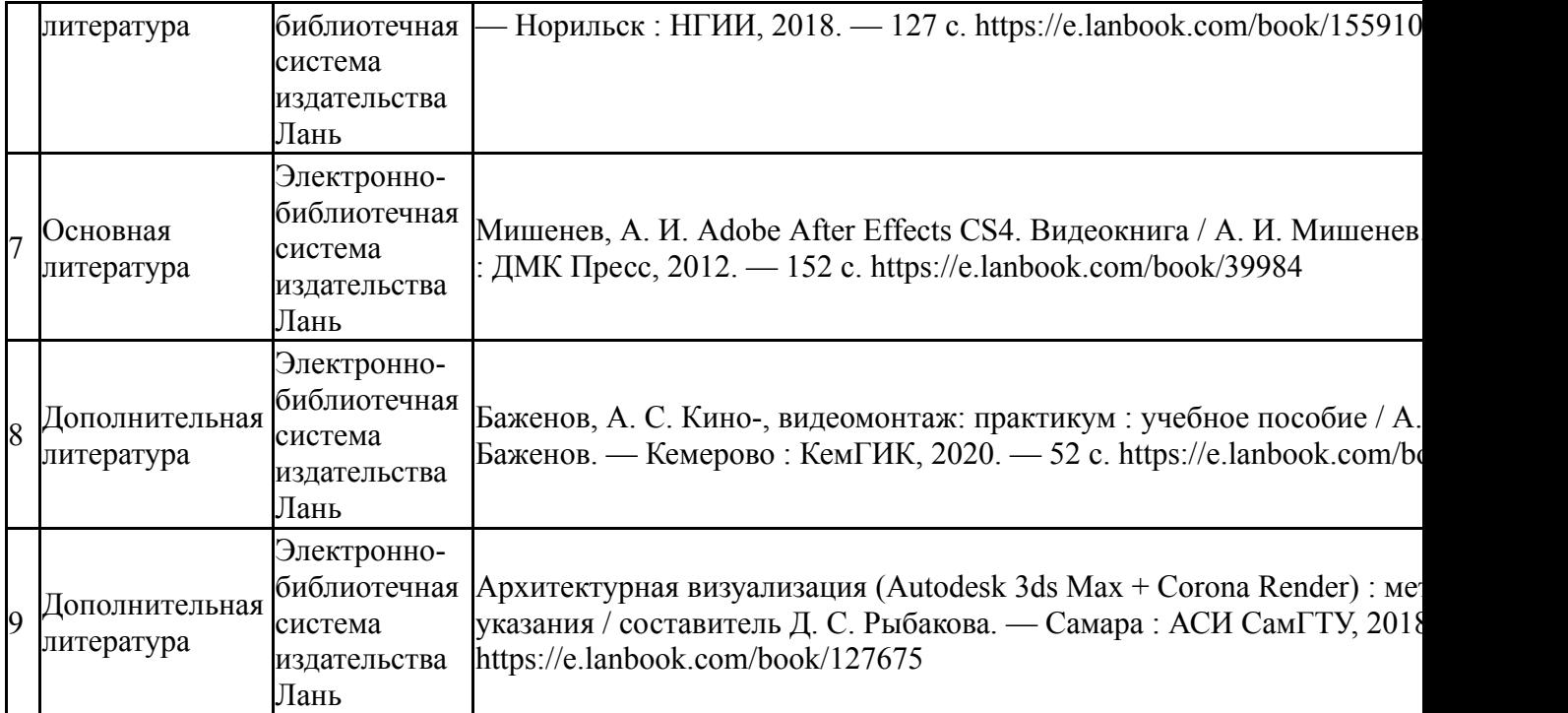

Перечень используемого программного обеспечения:

- 1. Adobe-Creative Suite Premium (Bridge, Illustrator, InDesign, Photoshop, Version Cue, Acrobat Professional, Dreamweaver, GoLive)(бессрочно)
- 2. Microsoft-Office(бессрочно)
- 3. Autodesk-Eductional Master Suite (AutoCAD, AutoCAD Architecture, AutoCAD Civil 3D, AutoCAD Inventor Professional Suite, AutoCAD Raster Design, MEP, Map 3D, Electrical, 3ds Max Design, Revit Architecture, Revit Structure, Revit(бессрочно)

Перечень используемых профессиональных баз данных и информационных справочных систем:

Нет

### **8. Материально-техническое обеспечение дисциплины**

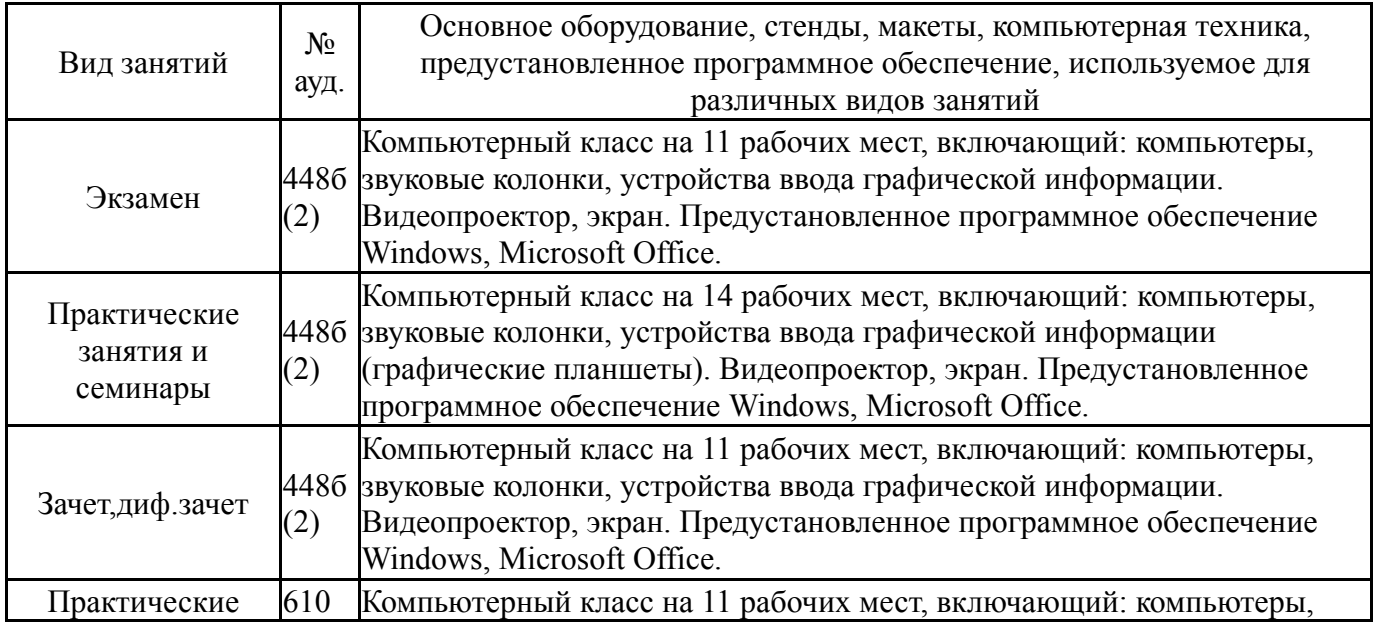

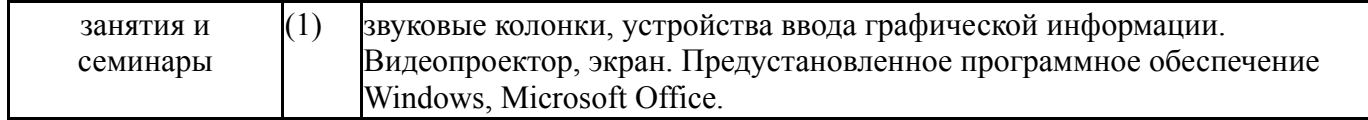